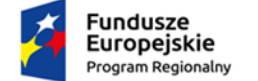

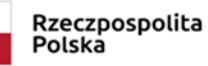

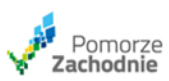

Unia Europejska Europejski Fundusz<br>Europejski Fundusz<br>Rozwoju Regionalnego

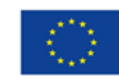

# **ZARZĄD WOJEWÓDZTWA ZACHODNIOPOMORSKIEGO INSTYTUCJA ZARZĄDZAJĄCA REGIONALNYM PROGRAMEM OPERACYJNYMWOJEWÓDZTWA ZACHODNIOPOMORSKIEGO 2014-2020**

**Regulamin naboru projektów**

**w ramach Regionalnego Programu Operacyjnego** 

**Województwa Zachodniopomorskiego 2014-2020**

**(projekty, dla których wezwanie do złożenia wniosku o dofinansowanie**

**nastąpiło od dnia 26 lutego 2018 r.)**

**Oś Priorytetowa 4 Naturalne otoczenie człowieka**

**Działanie 4.9 Rozwój zasobów endogenicznych**

**Nabór nr RPZP.04.09.00-IZ.00-32-002/16**

**Szczecin, wersja 11.0**

# **Spis treści**

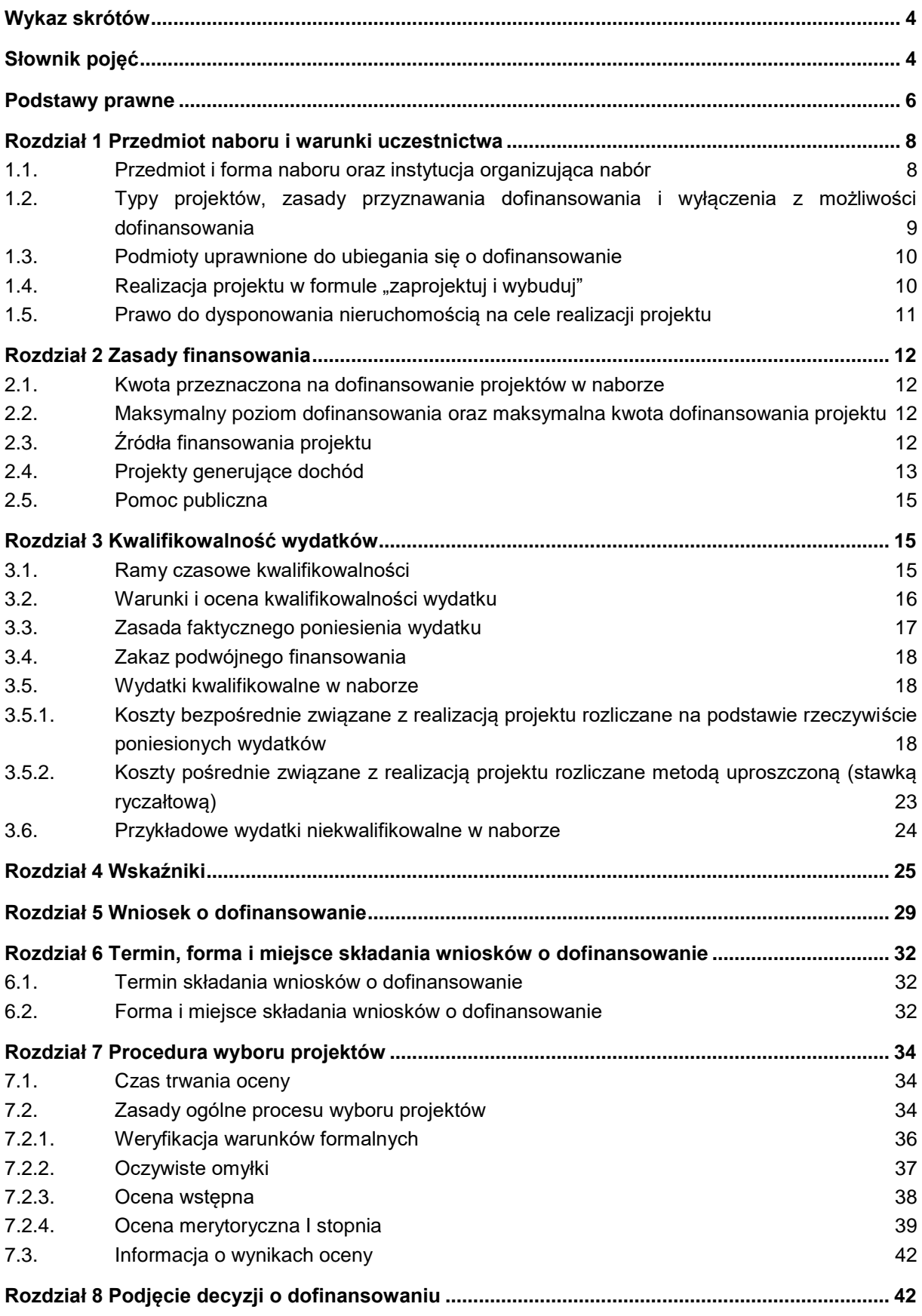

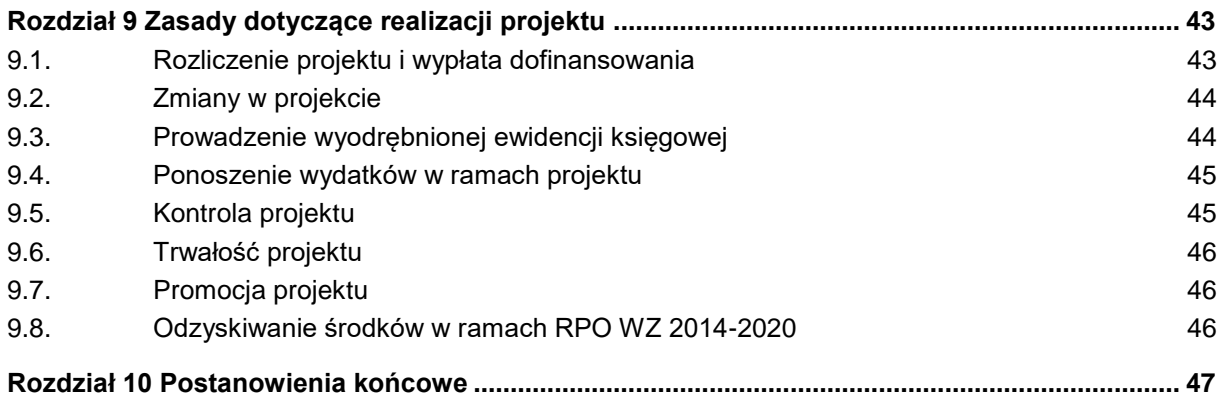

## <span id="page-3-0"></span>**Wykaz skrótów**

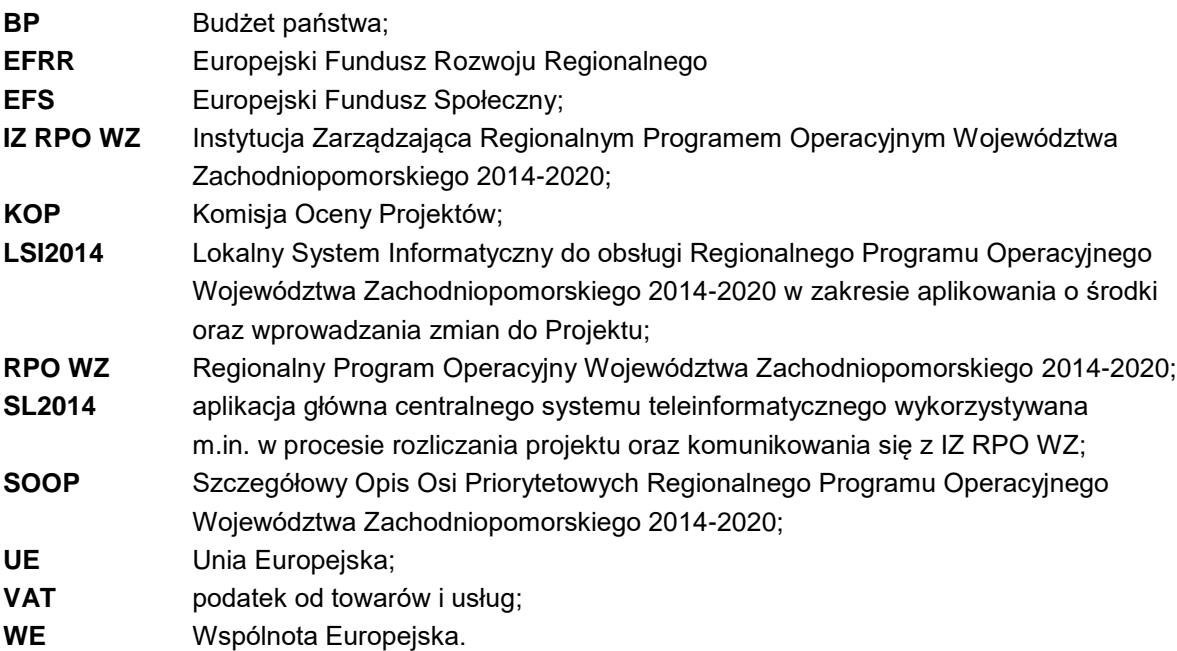

# <span id="page-3-1"></span>**Słownik pojęć**

Użyte w niniejszym regulaminie pojęcia oznaczają:

- 1. beneficjent podmiot, o którym mowa w art. 2 pkt 10 rozporządzenia ogólnego oraz podmiot, o którym mowa w art. 63 rozporządzenia ogólnego;
- 2. decyzja o dofinansowaniu decyzja podjęta przez IZ RPO WZ, która stanowi podstawę dofinansowania projektu, w przypadku gdy wnioskodawcą jest Województwo Zachodniopomorskie;
- 3. dofinansowanie współfinansowanie Unii Europejskiej lub współfinansowanie krajowe z budżetu państwa (jeżeli dotyczy), wypłacane na podstawie decyzji o dofinansowaniu projektu;
- 4. dostawy nabywanie rzeczy oraz innych dóbr, w szczególności na podstawie umowy sprzedaży, dostawy, najmu, dzierżawy lub leasingu z opcją lub bez opcji zakupu, które może obejmować dodatkowo rozmieszczenie lub instalację;
- 5. dzień dzień kalendarzowy;
- 6. ekspert osoba, o której mowa w art. 68a ustawy wdrożeniowej;
- 7. formuła "wybuduj" forma aplikowania o dofinansowanie danego przedsięwzięcia. Projekty realizowane w tej formie posiadają najpóźniej w dniu złożenia wniosku o dofinansowanie dokumentację techniczną oraz najpóźniej przed dniem podpisania umowy o dofinansowanie uregulowane kwestie związane z oceną oddziaływania na środowisko i kwestie związane z uwarunkowaniami wynikającymi z procedur prawa budowlanego i zagospodarowania przestrzennego, tj. posiadają niezbędne ostateczne decyzje/pozwolenia/postanowienia/ zgłoszenia/informacje o braku sprzeciwu do planowanego przedsięwzięcia realizowanego na podstawie zgłoszenia budowy lub robót budowlanych, do których uzyskania zobowiązują obowiązujące przepisy prawa;
- 8. formuła "zaprojektuj i wybuduj" uproszczona forma aplikowania o dofinansowanie danego przedsięwzięcia. Dla projektów realizowanych w tej formie nie jest wymagany wyciąg z dokumentacji technicznej, tylko program funkcjonalno-użytkowy, który obejmuje opis zadania

budowlanego, w którym podaje się przeznaczenie ukończonych robót budowlanych oraz stawiane im wymagania techniczne, ekonomiczne, architektoniczne, materiałowe i funkcjonalne;

- 9. Fundusze Strukturalne Europejski Fundusz Rozwoju Regionalnego oraz Europejski Fundusz Społeczny, o których mowa w art. 1 rozporządzenia ogólnego;
- 10. Komisja Oceny Projektów zespół osób powołanych przez IZ RPO WZ w celu zapewnienia rzetelnej i bezstronnej oceny spełniania kryteriów wyboru projektów. W skład Komisji Oceny Projektu:
	- a. wchodzą pracownicy właściwej instytucji;
	- b. mogą wchodzić eksperci, o których mowa w art. 68a ust. 1 pkt 1 ustawy wdrożeniowej;
- 11. koszty bezpośrednie wydatki kwalifikowalne niezbędne do realizacji projektu związane bezpośrednio z głównym przedmiotem projektu;
- 12. koszty pośrednie wydatki kwalifikowalne niezbędne do realizacji projektu, ale niedotyczące bezpośrednio głównego przedmiotu projektu;
- 13. kryteria wyboru projektów kryteria umożliwiające ocenę projektu opisanego we wniosku o dofinansowanie projektu, wybór projektu do dofinansowania i podjęcie decyzji o dofinansowaniu projektu, zgodne z warunkami, o których mowa w art. 125 ust. 3 lit. a rozporządzenia ogólnego, zatwierdzone przez Komitet Monitorujący, o którym mowa w art. 47 rozporządzenia ogólnego;
- 14. Lider partner wiodący będący beneficjentem, odpowiedzialny za przygotowanie i realizację projektu;
- 15. oświadczenie o wprowadzeniu uzupełnień/poprawy dokumentacji aplikacyjnej dokument wygenerowany na podstawie zmienionych danych wprowadzonych do LSI2014, który wnioskodawca składa po uzupełnieniu lub poprawie dokumentacji aplikacyjnej na wezwanie IZ RPO WZ;
- 16. partner podmiot w rozumieniu art. 33 ust. 1 ustawy wdrożeniowej, który jest wymieniony we wniosku o dofinansowanie projektu, realizujący wspólnie z Liderem i ewentualnie innymi partnerami projekt na warunkach określonych w decyzji o dofinansowaniu oraz umowie o partnerstwie i wnoszący do projektu zasoby ludzkie, organizacyjne, techniczne lub finansowe;
- 17. pisemny wniosek o przyznanie pomocy dokument wygenerowany na podstawie danych wprowadzonych do LSI2014, dotyczący wniosku o dofinansowanie, podpisany przez osoby upoważnione do reprezentacji wnioskodawcy;
- 18. płatnik Bank Gospodarstwa Krajowego, który dokonuje wypłat środków EFRR na konto bankowe beneficienta:
- 19. produkt turystyczny cały zestaw walorów turystycznych umożliwiających turyście przybycie do miejsca wystąpienia atrakcji turystycznych, pobyt i ich wykorzystanie. Produkt turystyczny może obejmować miejsce, usługę i produkty materialne;
- 20. program Regionalny Program Operacyjny Województwa Zachodniopomorskiego 2014-2020 (RPO WZ), przyjęty Uchwałą nr 2247/14 Zarządu Województwa Zachodniopomorskiego z dnia 18 grudnia 2014 r. w sprawie przyjęcia przez Zarząd Regionalnego Programu Operacyjnego Województwa Zachodniopomorskiego 2014-2020 oraz zatwierdzony decyzją Komisji Europejskiej Nr CCI 2014PL16M2OP016 z dnia 12 lutego 2015 r. zmienioną decyzjami Komisji Europejskiej z dnia 26 lipca 2018 r., 17 marca 2020 r., 18 grudnia 2020 r., 22 grudnia 2021 r. i 3 sierpnia 2022 r.;
- 21. projekt przedsięwzięcie, o którym mowa w art. 2 pkt 18 ustawy wdrożeniowej, szczegółowo opisane w dokumentacji aplikacyjnej;
- 22. projekt partnerski projekt w rozumieniu art. 33 ustawy wdrożeniowej;
- 23. realizator jednostka organizacyjna beneficjenta upoważniona do realizacji części lub całości projektu, w tym do ponoszenia wydatków (jeśli dotyczy);
- 24. roboty budowlane wykonanie albo zaprojektowanie i wykonanie robót budowlanych określonych w wydanym przez ministra właściwego do spraw gospodarki w drodze rozporządzenia wykazie robót budowlanych, a także realizacja obiektu budowlanego, za pomocą dowolnych środków, zgodnie z wymaganiami określonymi przez zamawiającego;
- 25. szlak rowerowy turystyczna trasa rowerowa oznakowana znakami dodatkowymi szlaków rowerowych, określonymi w Rozporządzeniu Ministrów Infrastruktury oraz Spraw Wewnętrznych i Administracji z dnia 31 lipca 2020 r. w sprawie znaków i sygnałów drogowych;
- 26. umowa o partnerstwie umowa lub porozumienie, o których mowa w art. 33 ust. 5 ustawy wdrożeniowej;
- 27. usługi wszelkie świadczenia, których przedmiotem nie są roboty budowlane lub dostawy;
- 28. warunki formalne warunki odnoszące się do kompletności, formy oraz terminu złożenia wniosku o dofinansowanie projektu, których weryfikacja odbywa się przez stwierdzenie spełniania albo niespełniania danego warunku;
- 29. wkład własny środki finansowe zabezpieczone przez beneficjenta, które zostaną przeznaczone na pokrycie wydatków kwalifikowalnych i nie zostaną beneficjentowi przekazane w formie dofinansowania (różnica między kwotą wydatków kwalifikowalnych a kwotą dofinansowania przekazaną beneficjentowi, zgodnie ze stopą dofinansowania dla projektu<sup>1</sup>);
- 30. wniosek o dofinansowanie (dokumentacja aplikacyjna) dokument, w którym zawarty jest opis projektu lub przedstawione w innej formie informacje na temat projektu, na podstawie których dokonuje się oceny spełnienia przez ten projekt kryteriów wyboru projektów, składany przez wnioskodawcę ubiegającego się o dofinansowanie na realizację projektu na formularzu określonym przez IZ RPO WZ, za integralną część wniosku o dofinansowanie uznaje się wszystkie jego załączniki;
- 31. wniosek o płatność dokument wraz z załącznikami składany przez beneficjenta za pośrednictwem SL2014, na podstawie którego beneficjent wnioskuje o przyznanie: zaliczki, płatności pośredniej, płatności końcowej lub przekazuje informacje o postępie rzeczowym projektu, bądź rozlicza płatność zaliczkową;
- 32. wnioskodawca podmiot, który złożył wniosek o dofinansowanie;
- 33. wydatek kwalifikowalny koszt lub wydatek poniesiony w związku z realizacją projektu w ramach RPO WZ, który spełnia kryteria refundacji, rozliczenia (w przypadku systemu zaliczkowego) zgodnie z decyzją o dofinansowanie;
- <span id="page-5-0"></span>34. wydatek niekwalifikowalny – koszt lub wydatek, który nie jest wydatkiem kwalifikowalnym.

# **Podstawy prawne**

Nabór jest organizowany w szczególności w oparciu o następujące akty prawne:

- 1. Rozporządzenie Parlamentu Europejskiego i Rady (UE) nr 1303/2013 z dnia 17 grudnia 2013 r. ustanawiające wspólne przepisy dotyczące Europejskiego Funduszu Rozwoju Regionalnego, Europejskiego Funduszu Społecznego, Funduszu Spójności, Europejskiego Funduszu Rolnego na rzecz Rozwoju Obszarów Wiejskich oraz Europejskiego Funduszu Morskiego i Rybackiego oraz ustanawiające przepisy ogólne dotyczące Europejskiego Funduszu Rozwoju Regionalnego, Europejskiego Funduszu Społecznego, Funduszu Spójności i Europejskiego Funduszu Morskiego i Rybackiego oraz uchylające rozporządzenie Rady (WE) nr 1083/2006 (Dz. Urz. UE L 347 z dnia 20.12.2013 r. ze zm.), zwane rozporządzeniem ogólnym;
- 2. Rozporządzenie delegowane Komisji (UE) nr 480/2014 z dnia 3 marca 2014 r. uzupełniające rozporządzenie Parlamentu Europejskiego i Rady (UE) nr 1303/2013 ustanawiające wspólne

l <sup>1</sup> Stopa dofinansowania dla projektu rozumiana jako % dofinansowania wydatków kwalifikowalnych.

przepisy dotyczące Europejskiego Funduszu Rozwoju Regionalnego, Europejskiego Funduszu Społecznego, Funduszu Spójności, Europejskiego Funduszu Rolnego na rzecz Rozwoju Obszarów Wiejskich oraz Europejskiego Funduszu Morskiego i Rybackiego oraz ustanawiające przepisy ogólne dotyczące Europejskiego Funduszu Rozwoju Regionalnego, Europejskiego Funduszu Społecznego, Funduszu Spójności i Europejskiego Funduszu Morskiego i Rybackiego (Dz. Urz. UE L 138z dnia 13.05.2014 r. ze zm.);

- 3. Rozporządzenie Komisji Europejskiej (UE) nr 651/2014 z dnia 17 czerwca 2014 r. uznające niektóre rodzaje pomocy za zgodne z rynkiem wewnętrznym w zastosowaniu art. 107 i 108 Traktatu (Dz. Urz. UE L 187 z dnia 26.06.2014 r. ze zm.);
- 4. Rozporządzenie Parlamentu Europejskiego i Rady (UE) nr 1301/2013 z dnia 17 grudnia 2013 r. w sprawie Europejskiego Funduszu Rozwoju Regionalnego i przepisów szczególnych dotyczących celu "Inwestycje na rzecz wzrostu i zatrudnienia" oraz w sprawie uchylenia rozporządzenia (WE) nr 1080/2006 (Dz. Urz. UE L 347 z dnia 20.12.2013 r. ze zm.);
- 5. Rozporządzenie Parlamentu Europejskiego i Rady (UE) 2016/679 z dnia 27 kwietnia 2016 r. w sprawie ochrony osób fizycznych w związku przetwarzaniem danych osobowych i w sprawie swobodnego przepływu takich danych oraz uchylenia dyrektywy 95/46/WE (Dz. Urz. UE L 119 z 04.05.2016), zwane dalej RODO;
- 6. Rozporządzenie Parlamentu Europejskiego i Rady (UE, Euratom) 2018/1046 z dnia 18 lipca 2018 r. w sprawie zasad finansowych mających zastosowanie do budżetu ogólnego Unii, zmieniające rozporządzenia (UE) nr 1296/2013, (UE) nr 1301/2013, (UE) nr 1303/2013, (UE) nr 1304/2013, (UE) nr 1309/2013, (UE) nr 1316/2013, (UE) nr 223/2014 i (UE) nr 283/2014 oraz decyzję nr 541/2014/UE, a także uchylające rozporządzenie (UE, Euratom) nr 966/2012 (Dz. Urz. UE L 193 z 30.07.2018 ze zm.);
- 7. Dyrektywa Parlamentu Europejskiego i Rady 2011/92/UE z dnia 13 grudnia 2011 r. w sprawie oceny skutków wywieranych przez niektóre przedsięwzięcia publiczne i prywatne na środowisko (Dz. Urz. UE L 26.1 z dnia 28.01.2012 r. ze zm.);
- 8. Ustawa z dnia 11 lipca 2014 r. o zasadach realizacji programów w zakresie polityki spójności finansowanych w perspektywie finansowej 2014-2020 (Dz. U. z 2020 r., poz. 818 j.t. ze zm.), zwana dalej ustawą wdrożeniową;
- 9. Ustawa z dnia 27 sierpnia 2009 r. o finansach publicznych (Dz. U. z 2022 r., poz. 1634 j.t. ze zm.), zwana dalej ustawą o finansach publicznych;
- 10. Ustawa z dnia 3 października 2008 r. o udostępnianiu informacji o środowisku i jego ochronie, udziale społeczeństwa w ochronie środowiska oraz o ocenach oddziaływania na środowisko (Dz. U. z 2022 r., poz. 1029 j.t. ze zm.), zwana dalej ustawą OOŚ;
- 11. Ustawa z dnia 7 lipca 1994 r. Prawo budowlane (Dz. U. z 2023 r., poz. 682 j.t. ze zm.), zwana dalej Prawem budowlanym;
- 12. Ustawa z dnia 20 lipca 2017 r. Prawo wodne (Dz. U. z 2022 r., poz. 2625 j.t. ze zm.);
- 13. Ustawa z dnia 29 stycznia 2004 r. Prawo zamówień publicznych (Dz. U. z 2019 r., poz. 1843 j.t ze zm.), względnie Ustawa z dnia 11 września 2019 r. Prawo zamówień publicznych (Dz. U. z 2022 r., poz. 1710 j.t. ze zm.) oraz Ustawa z dnia 11 września 2019 r. Przepisy wprowadzające ustawę - Prawo zamówień publicznych (Dz. U. z 2019 r., poz. 2020 ze zm.), zwana dalej PZP;
- 14. Ustawa z dnia 29 września 1994 r. o rachunkowości (Dz. U. z 2023 r., poz. 120 j.t. ze zm.) wraz z aktami wykonawczymi, zwana dalej ustawą o rachunkowości;
- 15. Ustawa z dnia 11 marca 2004 r. o podatku od towarów i usług (Dz. U. z 2022 r., poz. 931 j.t. ze zm.), zwana dalej ustawą o VAT;
- 16. Ustawa z dnia 14 czerwca 1960 r. Kodeks postępowania administracyjnego (Dz. U. z 2023 r., poz. 775 j.t.);
- 17. Ustawa z dnia 23 listopada 2012 r. Prawo pocztowe (Dz. U. z 2022 r., poz. 896 j.t. ze zm.), zwana dalej Prawem pocztowym;
- 18. Ustawa z dnia 10 maja 2018 r. o ochronie danych osobowych (Dz.U. z 2019 r., poz. 1781 j.t.), zwana dalej ustawą o ochronie danych osobowych;
- 19. Rozporządzenie Ministra Funduszy i Polityki Regionalnej z dnia 21 września 2022 r. w sprawie zaliczek w ramach programów finansowanych z udziałem środków europejskich (Dz. U. z 2022 r., poz. 2055 j.t. ze zm.);
- 20. Rozporządzenie Ministra Rozwoju z dnia 29 stycznia 2016 r. w sprawie warunków obniżania wartości korekt finansowych oraz wydatków poniesionych nieprawidłowo związanych z udzielaniem zamówień (Dz. U. z 2021 r., poz. 2179 j.t.);
- 21. Rozporządzenie Rady Ministrów z dnia 10 września 2019 r. w sprawie przedsięwzięć mogących znacząco oddziaływać na środowisko (Dz. U. z 2019 r., poz. 1839 j.t. ze zm.), zwane dalej rozporządzeniem w sprawie przedsięwzięć mogących znacząco oddziaływać na środowisko;
- 22. Rozporządzenie Ministra Rozwoju i Technologii z dnia 20 grudnia 2021 r. w sprawie szczegółowego zakresu i formy dokumentacji projektowej, specyfikacji technicznych wykonania i odbioru robót budowlanych oraz programu funkcjonalno-użytkowego (Dz. U z 2021 r., poz. 2454 j.t. ze zm.).

#### **Ponadto, nabór jest organizowany w szczególności w oparciu o następujące dokumenty:**

- 1. Wytyczne Ministra Inwestycji i Rozwoju w zakresie trybów wyboru projektów na lata 2014-2020 z dnia 13 lutego 2018 r.;
- 2. Wytyczne Ministra Finansów, Funduszy i Polityki Regionalnej w zakresie kwalifikowalności wydatków w ramach Europejskiego Funduszu Rozwoju Regionalnego, Europejskiego Funduszu Społecznego oraz Funduszu Spójności na lata 2014-2020 z dnia 21 grudnia 2020 r.;
- 3. Wytyczne Ministra Funduszy i Polityki Regionalnej w zakresie monitorowania postępu rzeczowego realizacji programów operacyjnych na lata 2014-2020 z sierpnia 2020 r.;
- 4. Wytyczne Ministra Inwestycji i Rozwoju w zakresie realizacji zasady równości szans i niedyskryminacji, w tym dostępności dla osób z niepełnosprawnościami oraz zasady równości szans kobiet i mężczyzn w ramach funduszy unijnych na lata 2014-2020 z dnia 5 kwietnia 2018 r.;
- 5. Wytyczne Ministra Rozwoju i Finansów w zakresie informacji i promocji programów operacyjnych polityki spójności na lata 2014-2020 z dnia 3 listopada 2016 r.;
- 6. Wytyczne Ministra Inwestycji i Rozwoju w zakresie sposobu korygowania i odzyskiwania nieprawidłowych wydatków oraz zgłaszania nieprawidłowości w ramach programów operacyjnych polityki spójności na lata 2014-2020 z dnia 3 grudnia 2018 r.;
- 7. Wytyczne Ministra Funduszy i Polityki Regionalnej w zakresie zagadnień związanych z przygotowaniem projektów inwestycyjnych, w tym projektów generujących dochód i projektów hybrydowych na lata 2014-2020 z dnia 11 lipca 2022 r.;
- 8. Wytyczne Ministra Funduszy i Polityki Regionalnej w zakresie kontroli realizacji programów operacyjnych na lata 2014-2020 z dnia 27 grudnia 2021 r. ;
- 9. Polityka samorządu województwa zachodniopomorskiego w sektorze turystyki;
- 10. Koncepcja sieci tras rowerowych Pomorza Zachodniego, przyjęta przez Zarząd Województwa Zachodniopomorskiego.

# <span id="page-7-0"></span>**Rozdział 1 Przedmiot naboru i warunki uczestnictwa**

#### <span id="page-7-1"></span>**1.1. Przedmiot i forma naboru oraz instytucja organizująca nabór**

1. Projekty ubiegające się o dofinansowanie w ramach naboru muszą być zgodne w szczególności z zapisami RPO WZ oraz SOOP oraz dokumentami dostępnymi na stronie internetowej

[http://www.rpo.wzp.pl](http://www.rpo.wzp.pl/) w zakresie Osi Priorytetowej 4 Naturalne otoczenie człowieka, Działanie 4.9 Rozwój zasobów endogenicznych.

- 2. Nabór wniosków o dofinansowanie projektów następuje w trybie pozakonkursowym.
- 3. Niniejszy regulamin nie dotyczy procesu zgłaszania i identyfikacji projektów pozakonkursowych.
- 4. O dofinansowanie ubiegać się mogą tylko takie projekty, które pozytywnie przeszły proces identyfikacji projektu pozakonkursowego, o którym mowa w art. 48 ust. 3 ustawy wdrożeniowej.
- 5. Celem głównym Osi Priorytetowej 4 jest zachowanie i ochrona środowiska naturalnego oraz wspieranie efektywnego gospodarowania zasobami.
- 6. Celem szczegółowym Działania 4.9 jest rozwój lokalnego rynku pracy opartego na endogenicznym potencjale.
- 7. Przedmiotem naboru jest wybór do dofinansowania projektów, które przyczynią się do osiągnięcia celu szczegółowego określonego dla Działania 4.9.
- 8. W ramach naboru wspierane będą inwestycje zwiększające potencjał dla powstania nowych miejsc pracy oraz prowadzące do poprawy dostępności do rynku pracy.
- 9. Instytucją organizującą nabór jest Instytucja Zarządzająca Regionalnym Programem Operacyjnym Województwa Zachodniopomorskiego 2014-2020 (IZ RPO WZ), której funkcję pełni Zarząd Województwa Zachodniopomorskiego. Zadania w ww. zakresie wykonuje Urząd Marszałkowski Województwa Zachodniopomorskiego (adres: ul. Marszałka Józefa Piłsudskiego 40, 70-421 Szczecin), poprzez:

# **Wydział Wdrażania Regionalnego Programu Operacyjnego ul. Marszałka Józefa Piłsudskiego 40 70-421 Szczecin**

# <span id="page-8-0"></span>**1.2. Typy projektów, zasady przyznawania dofinansowania i wyłączenia z możliwości dofinansowania**

Typy projektów

- 1. W naborze zaplanowano wsparcie projektów z zakresu infrastruktury turystyki aktywnej i uzdrowiskowej, bazującej na endogenicznych potencjałach obszaru, mającej charakter prozatrudnieniowy – **tworzenie i rozwój szlaków rowerowych.**
- 2. Projekty realizowane w ramach naboru muszą przyczyniać się do tworzenia nowych produktów turystycznych oraz rozwoju istniejących produktów na bazie potencjałów endogenicznych danego obszaru.
- 3. Podjęte działania muszą mieć wpływ na tworzenie nowych miejsc pracy i przedsiębiorczość. W ramach niniejszego naboru mogą być realizowane wyłącznie projekty o stacjonarnym charakterze, tj. takie, dla których możliwe jest określenie lokalizacji na obszarze Województwa Zachodniopomorskiego.
- 4. W ramach naboru przewiduje się również dofinansowanie projektów realizowanych w formule "zaprojektuj i wybuduj", o których mowa w podrozdziałach 1.4 i 1.5 niniejszego regulaminu.

#### **Zasady przyznania dofinansowania**

- 5. Wsparcie w ramach naboru otrzymają wyłącznie projekty dotyczące tworzenia i rozwoju szlaków rowerowych wpisujące się w Koncepcję sieci tras rowerowych Pomorza Zachodniego, aktualną na dzień złożenia wniosku o dofinansowanie (dostępną na stronie [www.rowery.rbgp.pl\)](http://www.rowery.rbgp.pl/). Wsparcie otrzymają przedsięwzięcia spełniające łącznie następujące warunki:
	- a. skierowane na tworzenie/współtworzenie produktu turystycznego lub jego części, opartego na zasobach endogenicznych danego obszaru;
	- b. stanowią element szerszego produktu turystycznego;
	- c. mają wpływ na tworzenie miejsc pracy i niezbędnej do powyższego infrastruktury;
- d. zapewniające ścisłe powiązanie zaplanowanych rezultatów z potrzebami rynku i włączenia sektora prywatnego oraz wpływ na rozwój lokalnej gospodarki;
- e. wpisują się w zakres wskazany w dokumencie strategicznym Polityka samorządu województwa zachodniopomorskiego w sektorze turystyki określającym m.in. kierunki rozwoju produktów turystycznych w województwie zachodniopomorskim;
- f. będą stanowić uzupełnienia działań możliwych do współfinansowania z EFS.

#### **Wyłączenia z możliwości dofinansowania**

- 6. W ramach niniejszego naboru nie przewiduje się wsparcia dla projektów objętych pomocą publiczną.
- 7. Wsparcia nie mogą uzyskać projekty fizycznie ukończone (w przypadku robót budowlanych) lub w pełni zrealizowane (w przypadku dostaw i usług) przed przedłożeniem IZ RPO WZ pisemnego wniosku o przyznanie pomocy, niezależnie od tego, czy wszystkie dotyczące tego projektu płatności zostały przez wnioskodawcę/beneficjenta/partnera dokonane. Przez projekt ukończony/zrealizowany należy rozumieć projekt, dla którego przed dniem złożenia pisemnego wniosku o przyznanie pomocy nastąpił odbiór ostatnich robót, dostaw lub usług przewidzianych do realizacji w jego zakresie rzeczowym.
- 8. Do dofinansowania nie może zostać wybrany projekt obejmujący przedsięwzięcie będące częścią operacji, która została objęta lub powinna była zostać objęta procedurą odzyskiwania zgodnie z art. 71 rozporządzenia ogólnego.

#### <span id="page-9-0"></span>**1.3. Podmioty uprawnione do ubiegania się o dofinansowanie**

- 1. **Podmiotem uprawnionym do ubiegania się o dofinansowanie w ramach Działania 4.9 jest:**
	- a. Województwo Zachodniopomorskie,
	- b. Województwo Zachodniopomorskie (jako Lider) w partnerstwie z jednostkami samorządu terytorialnego (jst).
- 2. Do projektów realizowanych w partnerstwie stosuje się zapisy dokumentu pn. "Zasady dotyczące realizacji projektów partnerskich w ramach Regionalnego Programu Operacyjnego Województwa Zachodniopomorskiego 2014-2020", stanowiącego załącznik nr 8 do niniejszego regulaminu.
- 3. W imieniu beneficjenta projekty może realizować podmiot pełniący rolę realizatora.
- 4. Dofinansowanie nie będzie udzielane wnioskodawcy podlegającemu wykluczeniu z możliwości otrzymania dofinansowania na podstawie art. 12 ust. 1 pkt 1 ustawy z dnia 15 czerwca 2012 r. o skutkach powierzania wykonywania pracy cudzoziemcom przebywającym wbrew przepisom na terytorium Rzeczypospolitej Polskiej.
- 5. Wnioskodawca kwalifikuje się do otrzymania wsparcia wyłącznie w sytuacji, gdy jest podmiotem uprawnionym do dofinansowania zarówno na etapie aplikowania, jak również w dniu podjęcia decyzji o dofinansowaniu.
- 6. Ostatecznymi odbiorcami wsparcia w ramach niniejszego Działania są mieszkańcy Województwa Zachodniopomorskiego.

#### <span id="page-9-1"></span>**1.4. Realizacja projektu w formule "zaprojektuj i wybuduj"**

- 1. W ramach Działania 4.9 IZ RPO WZ przewiduje możliwość realizacji projektu w formule "zaprojektuj i wybuduj".
- 2. Dla takich projektów nie jest wymagany wyciąg z dokumentacji technicznej (wskazany jako załącznik nr 5.1 do wniosku o dofinansowanie). Należy jednak pamiętać, że zgodnie z art. 31 pkt 2 ustawy PZP, jeżeli przedmiotem zamówienia jest zaprojektowanie i wykonanie robót budowlanych w rozumieniu Prawa budowlanego, zamawiający opisuje przedmiot zamówienia za pomocą programu funkcjonalno-użytkowego. Program funkcjonalno-użytkowy (stanowiący

załącznik nr 5.3 do wniosku o dofinansowanie) obejmuje opis zadania budowlanego, w którym podaje się przeznaczenie ukończonych robót budowlanych oraz stawiane im wymagania techniczne, ekonomiczne, architektoniczne, materiałowe i funkcjonalne. Szczegółowy zakres i formę programu funkcjonalno-użytkowego określa Rozporządzenie Ministra Rozwoju i Technologii z dnia 20 grudnia 2021 r. w sprawie szczegółowego zakresu i formy dokumentacji projektowej, specyfikacji technicznych wykonania i odbioru robót budowlanych oraz programu funkcjonalno-użytkowego.

**Program funkcjonalno-użytkowy jest obligatoryjnym załącznikiem dla projektów**  zaplanowanych do realizacji w formule "zaprojektuj i wybuduj".

- 3. Przekazanie dofinansowania w przypadku projektu realizowanego w ww. formule możliwe jest po stwierdzeniu przez IZ RPO WZ, że projekt spełnia wymogi zgodności z ustawą z dnia 7 lipca 1994 r. Prawo budowlane, tj. po dostarczeniu i pozytywnym zweryfikowaniu przez IZ RPO WZ dokumentów zezwalających na realizację inwestycji. Brak konieczności dołączania do wniosku o dofinansowanie dokumentów związanych z oceną wpływu projektu na środowisko nie zwalnia wnioskodawcy/beneficjenta z obowiązku przygotowania i realizowania projektu zgodnie z m.in.:
	- a. dyrektywą Parlamentu Europejskiego i Rady 2011/92/UE z dnia 13 grudnia 2011 r. w sprawie oceny skutków wywieranych przez niektóre przedsięwzięcia publiczne i prywatne na środowisko,
	- b. ustawą z dnia 3 października 2008 r. o udostępnianiu informacji o środowisku i jego ochronie, udziale społeczeństwa w ochronie środowiska oraz o ocenach oddziaływania na środowisko,
	- c. rozporządzeniem Rady Ministrów z dnia 10 września 2019 r. w sprawie przedsięwzięć mogących znacząco oddziaływać na środowisko.
- 4. Ponadto, warunkiem przekazania dofinansowania jest potwierdzenie posiadania przez wnioskodawcę/beneficjenta prawa do dysponowania nieruchomością na cele realizacji projektu.
- 5. W przypadku załączników 4c lub 4d wskazanych w rozdziale 5 pkt 4b (załączniki obowiązkowe, które mogą zostać uzupełnione na etapie poprzedzającym podjęcie decyzji o dofinansowaniu), wnioskodawca w decyzji o dofinansowaniu zobowiązany zostanie do przekazania wszelkich wymaganych prawem pozwoleń na realizację projektu. Dokumenty, o których mowa powyżej, beneficjent będzie musiał złożyć w terminie określonym w dokumentacji aplikacyjnej (załącznik nr 6.9 do wniosku o dofinansowanie) oraz decyzji o dofinansowaniu.
- 6. W powyższym terminie beneficjent/partner zobowiązany będzie także potwierdzić prawo do dysponowania nieruchomością na cele realizacji projektu (poprzez zaktualizowanie odpowiedniej sekcji we wniosku o dofinansowanie).
- 7. W przypadku, gdy projekt realizowany jest w części w formule "zaprojektuj i wybuduj", warunkiem wypłaty dofinansowania, w tym dotyczącej części realizowanej w formule "wybuduj", jest dostarczenie pełnej dokumentacji projektu, tj. odnoszącej się do całego przedsięwzięcia, włącznie z załącznikami 4c lub 4d, w terminie określonym w dokumentacji aplikacyjnej (załącznik nr 6.9 do wniosku o dofinansowanie) oraz decyzji o dofinansowaniu.
- 8. Za termin rozpoczęcia realizacji projektu w formule "zaprojektuj i wybuduj" należy przyjąć we wniosku o dofinansowanie przewidywaną datę podpisania umowy pomiędzy wnioskodawcą/beneficjentem a wykonawcą dokumentacji projektowej i robót budowlanych.

#### <span id="page-10-0"></span>**1.5. Prawo do dysponowania nieruchomością na cele realizacji projektu**

1. Wnioskodawca, co do zasady, na dzień złożenia pisemnego wniosku o przyznanie pomocy powinien posiadać prawo do dysponowania nieruchomością na cele realizacji projektu.

2. W sytuacji, kiedy na dzień złożenia pisemnego wniosku o przyznanie pomocy wnioskodawca nie posiada prawa do dysponowania nieruchomością na cele realizacji projektu, zobowiązany jest potwierdzić ww. prawo najpóźniej w dniu rozpoczęcia prac poprzez wypełnienie odpowiedniej sekcji we wniosku o dofinansowanie.

# <span id="page-11-0"></span>**Rozdział 2 Zasady finansowania**

## <span id="page-11-1"></span>**2.1. Kwota przeznaczona na dofinansowanie projektów w naborze**

- 1. Kwota środków EFRR przeznaczonych na dofinansowanie projektów w ramach naboru wynosi łącznie 118 623 235,80 zł (słownie: sto osiemnaście milionów sześćset dwadzieścia trzy tysiące dwieście trzydzieści pięć złotych 80/100).
- 2. W ramach naboru możliwe jest również dofinansowanie projektów ze środków budżetu państwa przeznaczonych na współfinansowanie RPO WZ<sup>2</sup> w wysokości nieprzekraczającej 10% wydatków kwalifikowalnych projektu.
- 3. Wnioskodawca, który planuje skorzystać z dofinansowania pochodzącego ze środków budżetu państwa przeznaczonych na współfinansowanie RPO WZ, zobowiązany jest uzyskać decyzję Zarządu Województwa Zachodniopomorskiego oraz zgodę ministra właściwego ds. rozwoju regionalnego w zakresie przeznaczenia określonych środków na dany projekt pozakonkursowy.
- 4. IZ RPO WZ zastrzega sobie możliwość zmiany puli środków przeznaczonych na dofinansowanie projektów w naborze, o czym poinformuje na stronie internetowej [www.rpo.wzp.pl.](http://www.rpo.wzp.pl./)

## <span id="page-11-2"></span>**2.2. Maksymalny poziom dofinansowania oraz maksymalna kwota dofinansowania projektu**

- 1. Maksymalny poziom dofinansowania projektu wynosi: **85% całkowitych wydatków kwalifikowalnych projektu, przy czym w przypadku współfinansowania projektu z budżetu państwa: 75% EFRR oraz 10% BP.**
- 2. Minimalny wkład własny wnioskodawcy wynosi: **15%**, z zastrzeżeniem że zapisy mogą ulec zmianie po zawarciu aneksu do Kontraktu Terytorialnego.
- 3. Minimalna/maksymalna wartość projektu nie dotyczy.
- 4. Minimalna wartość wydatków kwalifikowalnych projektu nie dotyczy.
- 5. Maksymalna wartość wydatków kwalifikowalnych projektu **2 000 000 EUR**. **Kwotę wydatków kwalifikowalnych należy przeliczyć na PLN zgodnie z kursem wymiany EUR/PLN, stanowiącym średnią arytmetyczną kursów średnioważonych walut obcych w złotych Narodowego Banku Polskiego z ostatnich sześciu miesięcy poprzedzających miesiąc złożenia wniosku o dofinansowanie**<sup>3</sup>**.**

# <span id="page-11-3"></span>**2.3. Źródła finansowania projektu**

1. W dokumentacji aplikacyjnej wnioskodawca musi wskazać wiarygodne źródła finansowania projektu, dotyczące zarówno części wydatków kwalifikowalnych nieobjętych dofinansowaniem, jak również wydatków niekwalifikowalnych, które w całości pokrywa wnioskodawca. Jeśli wnioskodawca będzie finansował projekt zarówno z funduszy własnych, jak i z zewnętrznych źródeł, należy wskazać w jakiej wysokości oraz z jakich źródeł zewnętrznych zamierza korzystać (np. dotacja, kredyt, pożyczka, inne).

l <sup>2</sup> Środki budżetu państwa zapewnione w ramach Kontraktu Terytorialnego na realizację RPO WZ, przeznaczone na finansowanie wkładu krajowego i stanowiące uzupełnienie do środków z EFRR. <sup>3</sup> Kursy publikowane są na stronie www: [http://www.nbp.pl/home.aspx?f=/kursy/kursy\\_archiwum.html.](http://www.nbp.pl/home.aspx?f=/kursy/kursy_archiwum.html)

2. **Dokumenty potwierdzające posiadanie środków na współfinansowanie projektu wnioskodawca będzie zobowiązany przedstawić przed podjęciem decyzji o dofinansowaniu,** przy czym dołączenie ww. dokumentów do dokumentacji aplikacyjnej może wpłynąć na ocenę projektu oraz ułatwić KOP ocenę sytuacji finansowej wnioskodawcy. **Uwaga:** Ze względu na nieinwestycyjny charakter wydatków objętych kategoriami kosztów rozliczanych stawką ryczałtową, jak również brak obowiązku gromadzenia dokumentów księgowych na potwierdzenie ich poniesienia w ramach realizacji inwestycji, nie ma konieczności wskazywania w dokumentacji aplikacyjnej źródeł finansowania wydatków stanowiących koszty pośrednie w projekcie.

## <span id="page-12-0"></span>**2.4. Projekty generujące dochód**

- 1. Co do zasady przedsięwzięcia dotyczące szlaków rowerowych nie są projektami generującymi dochód.
- 2. Beneficjent ma obowiązek ujawniania wszelkich dochodów, które powstaną w związku z realizacją projektu. Dochody podzielone są na dwie grupy:
	- a. dochody **wygenerowane podczas realizacji projektu (w fazie inwestycyjnej)** to dochody o charakterze jednostkowym, incydentalnym, niebędące wynikiem działalności operacyjnej projektu i z zasady niemożliwe do przewidzenia przez wnioskodawcę na etapie składania wniosku o dofinansowanie, powstałe w fazie inwestycyjnej<sup>4</sup> , tj. do czasu ukończenia projektu,
	- b. dochody **wygenerowane po ukończeniu realizacji projektu (w fazie operacyjnej)** to dochody operacyjne projektu, czyli uzyskiwane w okresie eksploatacji inwestycji<sup>5</sup> .
- 3. Za dochód nie uznaje się wadium wpłacanego przez podmiot ubiegający się o realizację zamówienia publicznego na podstawie ustawy PZP zatrzymanego w przypadku wycofania oferty, kar umownych (w tym kar za odstąpienie od umowy i kar za opóźnienie), zatrzymanych kaucji zwrotnych, premii za otwarcie rachunku bankowego, gwarancji bankowych oraz ulg z tytułu terminowego odprowadzania składek do ZUS/US. Płatności otrzymane przez beneficjenta w powyższych przypadkach nie pomniejszają wydatków kwalifikowalnych w ramach projektu.
- 4. W przypadku projektu **generującego dochód podczas jego realizacji**, powstałe dochody pomniejszają wydatki kwalifikowalne projektu. Konieczne jest wówczas wykazywanie ich we wnioskach o płatność, nie później niż we wniosku o płatność końcową.
- 5. Dochodów, o których mowa w pkt. 2 lit. a nie wykazuje się w ramach projektu:
	- a. objętego zasadami pomocy publicznej;
	- b. dla którego łączne koszty kwalifikowalne nie przekraczają wyrażonej w PLN równowartości 100 000 EUR, przeliczonej na PLN zgodnie z kursem wymiany EUR/PLN, stanowiącym średnią arytmetyczną kursów średnioważonych walut obcych, publikowanych przez Narodowy Bank Polski z ostatnich sześciu miesięcy poprzedzających miesiąc złożenia wniosku o dofinansowanie<sup>6</sup>.
- 6. W przypadku projektu **generującego dochód po jego ukończeniu**, dochód w myśl art. 61 ust. 1 rozporządzenia ogólnego definiowany jest jako wpływy środków pieniężnych z bezpośrednich wpłat dokonywanych przez użytkowników za towary lub usługi zapewniane przez daną operację, jak np. opłaty ponoszone bezpośrednio przez użytkowników za użytkowanie infrastruktury, sprzedaż lub dzierżawę gruntu lub budynków lub opłaty za usługi, pomniejszone o wszelkie

l <sup>4</sup> Podstawowe zasady dotyczące projektów generujących dochód podczas realizacji wynikają z art. 65 ust. 8 rozporządzenia ogólnego.

<sup>5</sup> Podstawowe zasady dotyczące realizacji projektów generujących dochód po ukończeniu wynikają z art. 61 rozporządzenia ogólnego.

<sup>6</sup> Kursy publikowane są na stronie www: [http://www.nbp.pl/home.aspx?f=/kursy/kursy\\_archiwum.html.](http://www.nbp.pl/home.aspx?f=/kursy/kursy_archiwum.html)

koszty operacyjne i koszty odtworzenia wyposażenia krótkotrwałego poniesione w okresie odniesienia. Oszczędności kosztów działalności osiągnięte przez operację są traktowane jako dochody, chyba że są skompensowane równoważnym zmniejszeniem dotacji na działalność.

- 7. Ponadto **projekt generujący dochód po ukończeniu realizacji** jest to projekt, którego całkowite koszty kwalifikowalne przekraczają 1 mln EUR. W celu ustalenia, czy całkowite koszty kwalifikowalne danego projektu przekroczą powyższy próg, należy zastosować kurs wymiany EUR/PLN stanowiący średnią arytmetyczną kursów średnioważonych walut obcych publikowanych przez Narodowy Bank Polski z ostatnich sześciu miesięcy poprzedzających miesiąc złożenia wniosku o dofinansowanie<sup>7</sup> .
- 8. Zgodnie z art. 61 ust. 7 oraz art. 61 ust. 8 rozporządzenia ogólnego do kategorii projektów generujących dochód nie zalicza się:
	- a. operacji lub części operacji finansowanych wyłącznie z EFS,
	- b. operacji, których całkowity kwalifikowalny koszt przed zastosowaniem art. 61 ust. 1-6 rozporządzenia ogólnego nie przekracza 1 mln EUR, przy czym w ramach badania, czy dany projekt spełnia kryterium kwotowe, należy uwzględnić wszystkie zadania inwestycyjne składające się na projekt, nawet jeśli podlegają one wyłączeniu spod reżimu art. 61 rozporządzenia nr 1303/2013,
	- c. operacji, dla których wydatki publiczne przyjmują postać kwot ryczałtowych lub standardowych stawek jednostkowych,
	- d. operacji, dla których wsparcie w ramach programu stanowi pomoc państwa (publiczną).
- 9. **W przypadku projektów, dla których istnieje możliwość obiektywnego określenia przychodu z wyprzedzeniem** (art. 61 ust. 1-5 rozporządzenia ogólnego) istnieją wystarczające dane oraz doświadczenie wynikające z realizacji podobnych inwestycji umożliwiające oszacowanie dwóch głównych czynników mających wpływ na wysokość przychodu generowanego przez te projekty, tzn. wielkości popytu na dobra lub usługi dostarczane przez projekt oraz stosowanych za ich udostępnienie taryf.

Dla tego typu projektów wysokość dofinansowania ustala się w oparciu o metodę luki w finansowaniu.

- 10. Metoda wyliczania wskaźnika luki w finansowaniu została opisana w Instrukcji przygotowania studium wykonalności stanowiącej załącznik nr 1b do niniejszego regulaminu.
- 11. **W przypadku projektów, dla których wysokość dofinansowania została określona w oparciu o metodę luki w finansowaniu**, należy zastosować procedury monitorowania jedynie w odniesieniu do fazy inwestycyjnej projektu. Całość dochodów wygenerowanych w czasie realizacji danej operacji pochodzących ze źródeł dochodów nieuwzględnionych przy sporządzaniu analizy finansowej na potrzeby ustalenia wysokości dofinansowania danego projektu, odejmuje się od kwalifikowalnych wydatków projektu, nie później niż we wniosku o płatność końcową.
- 12. Rozporządzenie ogólne nie wskazuje na konieczność monitorowania dochodu tego typu projektów w fazie operacyjnej. Wyłączenie to odnosi się zarówno do sytuacji, gdy faktycznie generowane dochody odbiegają od przyjętych założeń, jak również do przypadku pojawienia się nowych źródeł dochodów nieuwzględnionych w analizie finansowej lub istotnych zmian w polityce taryfowej stosowanej w projekcie.

Należy jednak wyraźnie podkreślić, że jeżeli zostanie wykazane (np. w wyniku przeprowadzenia kontroli trwałości projektu), iż beneficjent na etapie analizy finansowej, w celu zmaksymalizowania dotacji UE, celowo nie doszacował dochodu generowanego przez projekt w fazie operacyjnej lub celowo przeszacował koszty inwestycyjne projektu, sytuację taką można traktować jako nieprawidłowość, do której zastosowanie będą miały art. 143 i nast.

l

<sup>7</sup> Kursy publikowane są na stronie www: [http://www.nbp.pl/home.aspx?f=/kursy/kursy\\_archiwum.html.](http://www.nbp.pl/home.aspx?f=/kursy/kursy_archiwum.html)

rozporządzenia ogólnego. Podobnie należy potraktować sytuację wykrycia przez kontrolę nieodjętego od wydatków kwalifikowalnych dochodu wygenerowanego w fazie inwestycyjnej, o ile wykrycie nastąpiło po złożeniu wniosku o płatność końcową.

- 13. W przypadku gdy nie wszystkie koszty inwestycji są kwalifikowalne, dochód zostaje przyporządkowany pro rata do kwalifikowalnych i niekwalifikowalnych części kosztu inwestycji.
- 14. W odniesieniu do **projektów generujących dochód, dla których nie można obiektywnie określić przychodu z wyprzedzeniem** należy objąć procedurą monitorowania dochody generowane w fazie operacyjnej i inwestycyjnej.

Dochód wygenerowany w okresie od rozpoczęcia realizacji do 3 lat od zakończenia operacji (zamknięcia fazy inwestycyjnej) lub w terminie wyznaczonym na złożenie dokumentów dotyczących zamknięcia Programu, w zależności od tego, który termin nastąpi wcześniej, należy odliczyć od wydatków deklarowanych Komisji. Przedmiotowego odliczenia należy dokonać niezależnie od tego, w jakiej fazie wdrażania projektu dochód ten został wygenerowany (inwestycyjnej czy operacyjnej). Dotyczy to także dochodów inwestycyjnych.

15. Dodatkowe informacje na temat zasad rozliczania dochodu wygenerowanego w trakcie i po zakończeniu realizacji projektu znajdują się w Wytycznych Ministra Funduszy i Polityki Regionalnej w zakresie zagadnień związanych z przygotowaniem projektów inwestycyjnych, w tym projektów generujących dochód i projektów hybrydowych na lata 2014-2020 z dnia 11 lipca 2022 r. oraz w dokumencie pn. Zasady dotyczące wykazywania oraz monitorowania dochodów związanych z realizacją projektów w ramach Regionalnego Programu Operacyjnego Województwa Zachodniopomorskiego 2014-2020, stanowiącym załącznik do decyzji o dofinansowaniu.

## <span id="page-14-0"></span>**2.5. Pomoc publiczna**

- 1. W ramach niniejszego naboru dofinansowaniu podlegają wyłącznie projekty nieobjęte pomocą publiczną (dla których wsparcie nie stanowi pomocy publicznej zdefiniowanej na podstawie przesłanek, o których mowa w art. 107 ust. 1 Traktatu o funkcjonowaniu Unii Europejskiej).
- 2. Pomocą publiczną jest wszelka pomoc, która łącznie spełnia poniższe przesłanki:
	- a. występuje transfer zasobów publicznych;
	- b. transfer zasobów publicznych jest selektywny uprzywilejowuje określony podmiot lub wytwarzanie określonych dóbr;
	- c. transfer zasobów publicznych skutkuje przysporzeniem (korzyścią ekonomiczną) na rzecz określonego podmiotu, na warunkach korzystniejszych niż rynkowe;
	- d. w efekcie transferu zasobów publicznych występuje lub może wystąpić zakłócenie konkurencii:
	- e. wpływa na wymianę handlową między państwami członkowskimi UE.

# <span id="page-14-1"></span>**Rozdział 3 Kwalifikowalność wydatków**

#### <span id="page-14-2"></span>**3.1. Ramy czasowe kwalifikowalności**

- 1. Początkiem okresu kwalifikowalności wydatków jest **1 stycznia 2014 r.**
- 2. W przypadku projektów rozpoczętych przed ww. początkową datą kwalifikowalności wydatków, do współfinansowania kwalifikują się jedynie wydatki faktycznie poniesione od tej daty. Wydatki w ramach projektu są kwalifikowalne w okresie kwalifikowalności wydatków wskazanym we wniosku o dofinansowanie.
- 3. **Przez rozpoczęcie realizacji projektu** należy rozumieć podjęcie jakichkolwiek działań w ramach projektu, niebędących rozpoczęciem prac, w tym zakup gruntu lub rozpoczęcie prac w ramach

projektu, w zależności od tego co nastąpi najpierw. Podjęcie prac przygotowawczych nie stanowi rozpoczęcia realizacji projektu.

- 4. **Przez rozpoczęcie prac** należy rozumieć rozpoczęcie robót budowlanych związanych z inwestycją objętą projektem lub pierwsze prawnie wiążące zobowiązanie do zamówienia urządzeń lub inne zobowiązanie, które powoduje, że inwestycja staje się nieodwracalna, w zależności od tego co nastąpi najpierw. Zakupu gruntów ani prac przygotowawczych nie uznaje się za rozpoczęcie prac.
- 5. **Przez prace przygotowawcze** należy rozumieć m.in. uzyskanie zezwoleń i przeprowadzenie studiów wykonalności.
- 6. **Przez zakończenie realizacji projektu** należy rozumieć datę podpisania ostatniego protokołu potwierdzającego odbiór, datę później uzyskanego/wystawionego dokumentu lub datę poniesienia ostatniego wydatku w ramach projektu, w zależności od tego co nastąpiło później.
- 7. **Projekt powinien zakończyć się** co do zasady zgodnie z terminem określonym w fiszce, jednak nie później niż **do 31 grudnia 2023 r.**

## <span id="page-15-0"></span>**3.2. Warunki i ocena kwalifikowalności wydatku**

- 1. Wydatkiem kwalifikowalnym w ramach projektu jest wydatek spełniający łącznie następujące warunki:
	- a. został faktycznie poniesiony w okresie kwalifikowalności wydatków, wskazanym we wniosku o dofinansowanie,
	- b. jest zgodny z obowiązującymi przepisami prawa unijnego oraz prawa krajowego,
	- c. jest zgodny z RPO WZ, SOOP niniejszym regulaminem oraz innymi dokumentami, do których stosowania zobowiązał się wnioskodawca/beneficjent,
	- d. został uwzględniony we wniosku o dofinansowanie,
	- e. został poniesiony zgodnie z postanowieniami decyzji o dofinansowaniu,
	- f. jest niezbędny do realizacji celów projektu i został poniesiony w związku z realizacją projektu,
	- g. został dokonany w sposób przejrzysty, racjonalny, oszczędny, efektywny, z zachowaniem zasad uzyskiwania najlepszych efektów z danych nakładów,
	- h. został należycie udokumentowany, tj. zgodnie z wymogami określonymi przez IZ RPO WZ (nie dotyczy wydatków rozliczanych metodą uproszczoną),
	- i. został wykazany we wniosku o płatność,
	- j. dotyczy towarów dostarczonych lub usług wykonanych bądź robót zrealizowanych oraz zaliczek zapłaconych na rzecz wykonawców $^8$ , przy czym, jeżeli umowa została zawarta na podstawie PZP, zastosowanie ma art. 442 tej ustawy<sup>9</sup>;
	- k. jest zgodny z innymi warunkami uznania go za wydatek kwalifikowalny określonymi w Wytycznych Ministra Finansów, Funduszy i Polityki Regionalnej w zakresie kwalifikowalności wydatków w ramach Europejskiego Funduszu Rozwoju Regionalnego, Europejskiego Funduszu Społecznego oraz Funduszu Spójności na lata 2014-2020 z dnia 21 grudnia 2020 r.
- 2. Ocena kwalifikowalności wydatków dokonywana jest przez IZ RPO WZ w trakcie oceny wniosku o dofinansowanie, jak również w trakcie rozliczania i kontroli projektu, po jego zakończeniu, w tym w okresie trwałości projektu. Na etapie oceny wniosku o dofinansowanie weryfikacji

l <sup>8</sup> Za kwalifikowalne mogą być uznane zaliczki (na określony cel) wypłacone na rzecz wykonawcy, jeżeli zostały wypłacone zgodnie z postanowieniami umowy zawartej pomiędzy beneficjentem a wykonawcą.

<sup>9</sup> Jeśli element (robota, usługa, dostawa) objęty zaliczką nie jest w ramach tego projektu kwalifikowalny lub nie zostanie faktycznie wykonany w okresie kwalifikowalności projektu, zaliczka przestaje być wydatkiem kwalifikowalnym.

podlega potencjalna kwalifikowalność wydatków ujętych we wniosku o dofinansowanie. Skierowanie projektu do dofinansowania oraz podjęcie decyzji o dofinansowaniu nie oznacza, że wszystkie wydatki ujęte we wniosku o dofinansowanie oraz przedstawione do poświadczenia we wnioskach o płatność zostaną uznane za kwalifikowalne.

## <span id="page-16-0"></span>**3.3. Zasada faktycznego poniesienia wydatku**

- 1. Do współfinansowania kwalifikuje się wydatek, który został faktycznie poniesiony. Pod pojęciem wydatku faktycznie poniesionego należy rozumieć wydatek poniesiony w znaczeniu kasowym, tj. jako rozchód środków pieniężnych z kasy lub rachunku bankowego $^{\mathsf{10}}$ .
- 2. Dowodem poniesienia wydatku jest zapłacona faktura, inny dokument księgowy o równoważnej wartości dowodowej wraz z odpowiednim dokumentem potwierdzającym dokonanie płatności.
- 3. Za datę poniesienia wydatku przyjmuje się:

l

- a. w przypadku wydatków pieniężnych:
	- dokonanych przelewem lub obciążeniową kartą płatniczą datę obciążenia rachunku bankowego, tj. datę księgowania operacji,
	- dokonanych kartą kredytową lub podobnym instrumentem płatniczym o odroczonej płatności – datę transakcji skutkującej obciążeniem rachunku karty kredytowej lub podobnego instrumentu,
	- dokonanych gotówką datę faktycznego dokonania płatności,
- b. w przypadku potrącenia datę, w której potrącenie, o którym mowa w art. 498 Kodeksu cywilnego, staje się możliwe, stosownie do art. 499 Kodeksu cywilnego,
- c. w przypadku depozytu sądowego datę faktycznego wniesienia depozytu do sądu,
- d. w przypadku rozliczeń na podstawie wewnętrznej noty obciążeniowej datę zaksięgowania noty.
- 4. W przypadku, gdy umowa między beneficjentem, a podmiotem wykonującym na jego rzecz roboty budowlane/dostawy/usługi przewiduje ustanowienie zabezpieczenia w formie tzw. kwoty zatrzymanej<sup>11</sup>, może zdarzyć się, że termin wypłaty kwoty zatrzymanej przekroczy termin końcowej daty ponoszenia wydatków kwalifikowalnych, określonej we wniosku o dofinansowanie. W takiej sytuacji, aby wydatek stanowiący wypłatę kwoty zatrzymanej na rzecz wykonawcy mógł zostać uznany za wydatek kwalifikowalny, termin realizacji projektu powinien zostać tak określony, aby w okresie kwalifikowalności wydatków dla projektu uwzględniony był okres gwarancyjny, po upływie którego następuje wypłata kwoty zatrzymanej i by wypłata kwoty zatrzymanej nastąpiła przed upływem końcowego terminu ponoszenia wydatków kwalifikowalnych określonego we wniosku o dofinansowanie. W celu przyspieszenia terminu zwrotu kwoty zatrzymanej można dopuścić m.in. posłużenie się przez wykonawcę gwarancją instytucji finansowej. W takim przypadku wykonawca uzyskuje zwrot kwoty zatrzymanej (która w innym wypadku mogłaby zostać wypłacona np. dopiero po dwóch latach) w zamian za

<sup>10</sup> Wpływ środków może być dokonany zarówno na rachunek wykonawcy jak i podwykonawcy (na rachunek wymieniony w art. 49 ustawy z dnia 29 sierpnia 1997 r. - Prawo bankowe (Dz. U. z 2022 r. poz. 2324 j.t. ze zm.).

<sup>11</sup> Kwota zatrzymana to jeden z rodzajów zabezpieczenia realizowanej umowy, polegający na wniesieniu przez wykonawcę/dostawcę/usługodawcę określonej kwoty pieniężnej na okres realizacji umowy albo przez zatrzymanie przez beneficjenta części kwoty należnej wykonawcy z każdej wystawianej przez niego faktury. Przykładowo beneficjent może zatrzymywać 5-10% płatności z kolejnych faktur, a zatrzymaną kwotę zwrócić w chwili zakończenia kontraktu i końcowego odbioru robót/towarów/usług od wykonawcy. Beneficjent może też zwrócić tylko część zatrzymanej kaucji gwarancyjnej, np. 50%, a pozostałą kwotę zatrzymać na zabezpieczenie usunięcia w terminie wad i usterek do czasu wydania dokumentu odbioru ostatecznego, tj. np. na okres udzielonej rękojmi lub roku od daty końcowego odbioru. Zawierane umowy często przewidują możliwość zamiany zatrzymanych kwot (gotówki) na gwarancję bankową albo inną formę zabezpieczenia.

przedstawienie gwarancji instytucji finansowej na tę kwotę. Kwota zatrzymana, która została wypłacona wykonawcy, stanowi wydatek faktycznie poniesiony, może być zatem uznana za wydatek kwalifikowalny. Zwrot kwoty zatrzymanej (faktyczne poniesienie wydatku) po upływie okresu kwalifikowalności wydatków w projekcie nie stanowi wydatku kwalifikowalnego.

# <span id="page-17-0"></span>**3.4. Zakaz podwójnego finansowania**

- 1. Niedozwolone jest podwójne finansowanie wydatków.
- 2. Podwójne finansowanie oznacza w szczególności:
	- a. całkowite lub częściowe, więcej niż jednokrotne poświadczenie, zrefundowanie lub rozliczenie tego samego wydatku w ramach dofinansowania lub wkładu własnego tego samego lub różnych projektów współfinansowanych ze środków funduszy strukturalnych lub Funduszu Spójności lub/oraz dotacji z krajowych środków publicznych,
	- b. otrzymanie na wydatki kwalifikowalne danego projektu lub części projektu bezzwrotnej pomocy finansowej z kilku źródeł (krajowych, unijnych lub innych) w wysokości łącznie wyższej niż 100% wydatków kwalifikowalnych projektu lub części projektu,
	- c. poświadczenie, zrefundowanie lub rozliczenie kosztów podatku VAT ze środków funduszy strukturalnych lub Funduszu Spójności, a następnie odzyskanie tego podatku ze środków budżetu państwa na podstawie Ustawy o VAT,
	- d. zakupienie środka trwałego z udziałem środków unijnych lub/oraz dotacji z krajowych środków publicznych, a następnie rozliczenie kosztów amortyzacji tego środka trwałego, w ramach tego samego projektu lub innych współfinansowanych ze środków UE,
	- e. sytuacja, w której środki na prefinansowanie wkładu unijnego zostały pozyskane w formie kredytu lub pożyczki, które następnie zostały umorzone<sup>12</sup>,
	- f. zakup używanego środka trwałego, który w ciągu 7 poprzednich lat (10 lat dla nieruchomości) był współfinansowany ze środków UE lub/oraz dotacji z krajowych środków publicznych,
	- g. rozliczenie tego samego wydatku w kosztach pośrednich oraz kosztach bezpośrednich projektu.

#### <span id="page-17-1"></span>**3.5. Wydatki kwalifikowalne w naborze**

Katalog wydatków kwalifikowalnych w ramach niniejszego naboru obejmuje:

#### <span id="page-17-2"></span>**3.5.1. Koszty bezpośrednie związane z realizacją projektu rozliczane na podstawie rzeczywiście poniesionych wydatków**

- 1. **Wydatki związane z przygotowaniem/aktualizacją dokumentacji projektu**, pod warunkiem, że stanowią **łącznie nie więcej niż 5% całkowitych wydatków kwalifikowalnych**, m.in.:
	- a. studium wykonalności, **Uwaga**: Studium wykonalności może być uznane za wydatek kwalifikowalny w projekcie pod warunkiem, że zostało opracowane/przygotowane przed rozpoczęciem prac.
	- b. mapy, szkice lokalizacyjne sytuujące projekt,
	- c. ekspertyzy i opinie konserwatorskie prace projektantów, architektów i konserwatorów,
	- d. inna niezbędna dokumentacja, w tym m.in. techniczna lub finansowa, o ile jej opracowanie jest niezbędne do przygotowania lub realizacji projektu (np. dokumentacja

l <sup>12</sup> Podwójne finansowanie dotyczyć będzie wyłącznie tej części kredytu lub pożyczki, która została umorzona.

geodezyjno-kartograficzna, operat szacunkowy), z wyjątkiem wypełnienia formularza wniosku o dofinansowanie projektu.

- 2. **Zakup nieruchomości** w tym w szczególności:
	- a. wydatki poniesione na nabycie nieruchomości niezabudowanej (gruntu) i/lub nieruchomości zabudowanej (gruntu z budynkiem lub budynku),
	- b. wydatki poniesione na nabycie prawa użytkowania wieczystego,
	- c. wydatki poniesione na odszkodowania za przejęte nieruchomości,
	- d. wydatki poniesione na nabycie innych tytułów prawnych do nieruchomości (np. najem, dzierżawa, użytkowanie),
	- e. wydatki poniesione na obowiązkowy wykup nieruchomości wynikający z ustanowienia obszaru ograniczonego użytkowania,

**pod warunkiem, że stanowią łącznie nie więcej niż 10% całkowitych wydatków** kwalifikowalnych (w przypadku terenów poprzemysłowych<sup>13</sup> i terenów opuszczonych<sup>14</sup>, na których znajdują się budynki limit ten wynosi 15%), jeżeli spełnione są łącznie następujące warunki:

- cena nabycia nie przekracza wartości rynkowej nieruchomości, a jej wartość potwierdzona jest operatem szacunkowym sporządzonym przez uprawnionego rzeczoznawcę w rozumieniu ustawy z dnia 21 sierpnia 1997 r. o gospodarce nieruchomościami (Dz. U. z 2023 r., poz. 344 j.t.); wartość nieruchomości powinna być określona na dzień jej zakupu zgodnie z art. 156 ust. 3 tej ustawy,
- nabyta nieruchomość jest niezbędna do realizacji projektu i kwalifikowalna wyłącznie w zakresie, w jakim jest wykorzystana do celów realizacji projektu, zgodnie z przeznaczeniem określonym we wniosku o dofinansowaniu,
- zakup nieruchomości został przewidziany we wniosku o dofinansowanie.

Limit, o którym mowa powyżej nie dotyczy:

- wydatków poniesionych na obowiązkowe odszkodowania wynikające z ustanowienia obszaru ograniczonego użytkowania, niezwiązane z koniecznością wykupu nieruchomości,
- wydatków związanych z adaptacją lub remontem budynku,
- wydatków związanych bezpośrednio z nabyciem nieruchomości niezabudowanej (gruntu) lub nieruchomości zabudowanej (gruntu, z budynkiem lub budynku) opisanych w pkt. 3.
- 3. **Wydatki związane bezpośrednio z nabyciem nieruchomości niezabudowanej (gruntu) lub nieruchomości zabudowanej (gruntu, z budynkiem lub budynku), tj.:**
	- a. wydatki poniesione na odszkodowania za składniki roślinne nieruchomości lub inne naniesienia (w przypadku, gdy zgodnie z obowiązującymi przepisami odszkodowanie za nieruchomość obejmuje obok wartości zabudowanego gruntu także wartość składników roślinnych lub innych naniesień, np. ogrodzenie, tory, urządzenia budowlane itp., na nim się znajdujących), o ile są niezbędne do realizacji projektu,
	- b. wydatki związane z uzyskaniem prawa dostępu do terenu budowy podczas realizacji projektu, w tym prawa do terenu np. na potrzeby zaplecza budowy, czy tymczasowego posadowienia urządzeń, o ile są niezbędne do realizacji projektu oraz nie są wnoszone na rzecz wnioskodawcy lub jego jednostki organizacyjnej.

W przypadku, gdy jedynie część wydatku poniesionego na nabycie nieruchomości może być uznana za kwalifikowalną, wydatki związane z nabyciem nieruchomości mogą być uznane

l

<sup>13</sup> Teren poprzemysłowy – zdegradowany, nie użytkowany lub nie w pełni wykorzystany teren przeznaczony pierwotnie pod działalność gospodarczą, która została zakończona.

<sup>14</sup> Teren opuszczony – teren zdegradowany, nie użytkowany lub nie w pełni wykorzystany.

za kwalifikowalne na następujących warunkach:

- a. proporcjonalnie do udziału wydatku kwalifikowalnego na nabycie nieruchomości w całkowitym wydatku na nabycie nieruchomości – w przypadku wydatków związanych z nabyciem nieruchomości, których wysokość ustala się proporcjonalnie do wartości nieruchomości,
- b. w pełnej wysokości w przypadku, gdy poniesienie wydatku było wyłącznie rezultatem wypełniania wymogów niniejszego regulaminu.

#### 4. **Wydatki na prace związane z przygotowaniem inwestycji do realizacji, np.:**

- a. roboty budowlane związane z przygotowaniem terenu pod budowę,
	- b. prace budowlano-montażowe, rozbiórkowe, instalacyjne,
	- c. roboty budowlane związane z przebudową/rozbudową wewnętrznej infrastruktury technicznej.

#### 5. **Nabycie środków trwałych, z zastrzeżeniem, że:**

- a. należy z nich korzystać wyłącznie w związku z celem, na który przyznano pomoc,
- b. muszą podlegać amortyzacji (jeśli dotyczy),
- c. należy je nabyć na warunkach rynkowych od osób trzecich niepowiązanych z nabywcą osobowo lub kapitałowo,
- d. muszą być włączone do ewidencji księgowej wnioskodawcy/partnera i muszą pozostać związane z projektem, na który przyznano pomoc, przez okres trwałości projektu, ti. przez co najmniej 5 lat od daty płatności końcowej na rzecz beneficienta,
- e. wydatek ten będzie traktowany jako wydatek inwestycyjny zgodnie z zasadami rachunkowości,
- f. na wartość wydatku kwalifikowalnego składać się będą koszty stanowiące cenę nabycia<sup>15</sup> zdefiniowane w ustawie o rachunkowości,
- g. wydatki poniesione na zakup używanych środków trwałych są kwalifikowalne, jeśli spełnione są wszystkie wymienione poniżej warunki:
	- sprzedający środek trwały wystawił deklarację określającą jego pochodzenie,
	- sprzedający środek trwały potwierdził w deklaracji, że dany środek nie był w okresie poprzednich 7 lat (10 lat w przypadku nieruchomości) współfinansowany z pomocy UE lub w ramach dotacji z krajowych środków publicznych,
	- − cena zakupu używanego środka trwałego nie przekracza jego wartości rynkowej i jest niższa niż koszt podobnego nowego sprzętu.

#### 6. **Wydatki związane z zakupem robót i materiałów budowlanych oraz inne usługi z nimi związane** pod warunkiem, że:

- a. są niezbędne do prawidłowej realizacji i osiągnięcia celów projektu,
- b. prowadzą do zwiększenia wartości środka trwałego,
- c. zostały wyodrębnione w budżecie projektu.

#### 7. **Oznakowanie szlaków rowerowych**.

l

- 8. **Nabycie wartości niematerialnych i prawnych wraz z instalacją**, z zastrzeżeniem, że:
	- a. należy z nich korzystać wyłącznie w ramach dofinansowanego projektu,
	- b. muszą podlegać amortyzacji,

<sup>15</sup> Cena nabycia to cena zakupu składnika aktywów, obejmująca kwotę należną sprzedającemu, bez podlegających odliczeniu podatku od towarów i usług oraz podatku akcyzowego, a w przypadku importu powiększona o obciążenia o charakterze publicznoprawnym oraz powiększona o koszty bezpośrednio związane z zakupem i przystosowaniem składnika aktywów do stanu zdatnego do używania lub wprowadzenia do obrotu, łącznie z kosztami transportu, jak też załadunku, wyładunku, składowania lub wprowadzenia do obrotu, a obniżona o rabaty, opusty, inne podobne zmniejszenia i odzyski.

- c. należy je nabyć na warunkach rynkowych od osób trzecich niepowiązanych z nabywcą osobowo lub kapitałowo,
- d. muszą być włączone do ewidencji księgowej wnioskodawcy/partnera i muszą pozostać związane z projektem, na który przyznano pomoc, przez okres trwałości projektu, tj. przez co najmniej 5 lat od daty płatności końcowej na rzecz beneficjenta,
- e. na wartość wydatku kwalifikowalnego składać się będą koszty stanowiące cenę nabycia zdefiniowane w ustawie o rachunkowości.
- 9. **Wydatki poniesione w ramach udzielonych zamówień dodatkowych i uzupełniających**, spełniających przesłanki wskazane w PZP oraz po ich uprzedniej akceptacji przez IZ RPO WZ, pod warunkiem, że zostały poniesione w okresie kwalifikowalności wydatków oraz są niezbędne do realizacji projektu – w odniesieniu do postępowań o udzielenie zamówienia publicznego wszczętych i niezakończonych przed dniem wejścia w życie ustawy z dnia 22 czerwca 2016 r. o zmianie ustawy Prawo zamówień publicznych oraz niektórych innych ustaw.

**Wydatki poniesione w ramach realizacji dodatkowych dostaw, usług lub robót budowlanych** od dotychczasowego wykonawcy, nieobjętych zamówieniem podstawowym oraz zamówień udzielonych dotychczasowemu wykonawcy usług lub robót budowalnych, polegających na powtórzeniu podobnych usług lub robót budowlanych, spełniających przesłanki wskazane w ustawie PZP oraz po ich uprzedniej akceptacji przez IZ RPO WZ, pod warunkiem, że zostały poniesione w okresie kwalifikowalności wydatków oraz są niezbędne do realizacji projektu – w odniesieniu do postępowań o udzielenie zamówienia publicznego wszczętych po dniu wejścia w życie ustawy z dnia 22 czerwca 2016 r. o zmianie ustawy Prawo zamówień publicznych oraz niektórych innych ustaw.

- 10. **Podatek od towarów i usług (VAT)** może być uznany za wydatek kwalifikowalny tylko wtedy, gdy:
	- a. został faktycznie poniesiony oraz
	- b. brak jest prawnej możliwości odzyskania podatku VAT na mocy ustawodawstwa krajowego, tj. gdy beneficjentowi ani żadnemu innemu podmiotowi zaangażowanemu w projekt oraz wykorzystującemu do działalności opodatkowanej produkty będące efektem realizacji projektu, zarówno w fazie realizacyjnej jak i operacyjnej, zgodnie z obowiązującym prawodawstwem krajowym, nie przysługuje prawo (tzn. brak jest prawnych możliwości) do obniżenia kwoty podatku należnego o kwotę podatku naliczonego lub ubiegania się o zwrot VAT. Posiadanie wyżej wymienionego prawa (potencjalnej prawnej możliwości) wyklucza uznanie wydatku za kwalifikowalny, nawet jeśli faktycznie zwrot nie nastąpił, np. ze względu na niepodjęcie przez podmiot czynności zmierzających do realizacji tego prawa.

Szczegółowy opis dotyczący kwalifikowalności podatku od towarów i usług został opisany w **Zasadach w zakresie kwalifikowalności podatku od towarów i usług dla projektów dofinansowanych w ramach Regionalnego Programu Operacyjnego Województwa Zachodniopomorskiego 2014-2020**, stanowiących załącznik do decyzji o dofinansowaniu. **Uwaga 1:** Wnioskodawcy/Partnerzy, którzy planują wydzierżawienie infrastruktury stanowiącej przedmiot projektu lub prowadzenie innych czynności związanych z wykorzystaniem ww. infrastruktury w celu dokonywania czynności opodatkowanych podatkiem VAT, powinni uwzględnić planując budżet projektu potencjalną możliwość odzyskania ww. podatku. Analiza powyższa ma na celu uniknięcie sytuacji zwrotu podatku VAT wraz z odsetkami w przypadku, kiedy pierwotnie został on ujęty w projekcie, zrefundowany przez IZ RPO WZ, a następnie stwierdzono przesłanki uznania jego wartości jako wydatku niekwalifikowalnego. **Uwaga 2:** Jeśli wnioskodawca rozlicza podatek VAT według proporcji ustalonej zgodnie z właściwymi przepisami ustawy o VAT (w tym. art. 86 i art. 90), w takim przypadku cała wartość podatku wynikająca z wydatków ponoszonych w związku z realizacją projektu jest

niekwalifikowalna. Jeżeli projekt obejmuje więcej niż jedno zadanie inwestycyjne i dla każdego z tych zadań kwalifikowalność podatku VAT zgodnie z przepisami prawa podatkowego może być rozpatrywana odrębnie, całkowita wartość podatku jest niekwalifikowalna wyłącznie w odniesieniu do tego zadania, w przypadku którego wnioskodawca rozlicza podatek VAT według proporcji o której mowa powyżej.

**Uwaga 3:** Za posiadanie prawa do obniżenia kwoty podatku należnego o kwotę podatku naliczonego, o którym mowa w pkt 10 b, nie uznaje się możliwości określonej w art. 113 ustawy o VAT.

- 11. **Wydatki związane z usługami w zakresie nadzoru i doradztwa, zlecanymi na zewnątrz, z zastrzeżeniem, że stanowią łącznie nie więcej niż 3% całkowitych wydatków kwalifikowalnych:**
	- a. **wydatki związane z nadzorem** nad realizacją projektu, np.:
		- inżynier kontraktu,
		- nadzór autorski.
		- nadzór inwestorski,
		- nadzór konserwatorski,
		- nadzór architektoniczny.
	- b. **wydatki poniesione na usługi doradcze** związane z realizacją projektu, np.:
		- prawne,
		- finansowe.
		- techniczne.

W ramach ww. wydatków możliwe jest rozliczenie wydatków poniesionych na wynagrodzenie personelu zaangażowanego na podstawie stosunku cywilnoprawnego (umowa zlecenie, umowa o dzieło, kontrakt menadżerski), z zastrzeżeniem warunków określonych w podrozdziale 3.6 pkt 2 ppkt a. niniejszego regulaminu.

Wydatki poniesione na wynagrodzenie personelu zaangażowanego na podstawie umowy o dzieło są kwalifikowalne, jeżeli spełnione są łącznie następujące warunki:

- a. charakter zadań uzasadnia zawarcie umowy o dzieło (umowa o dzieło musi spełniać wymogi określone w art. 627 Kodeksu cywilnego, przy czym umowa o dzieło nie może dotyczyć zadań wykonywanych w sposób ciągły),
- b. wynagrodzenie na podstawie umowy o dzieło wskazane zostało w zatwierdzonym wniosku o dofinansowanie projektu,
- c. rozliczenie zaangażowania zawodowego personelu następuje na podstawie protokołu wskazującego wynik rzeczowy wykonanego dzieła oraz dokumentu księgowego potwierdzającego poniesienie wydatku.

**Uwaga:** Wydatki związane z wynagrodzeniem personelu zatrudnianego w oparciu o przepisy Kodeksu Pracy mogą być rozliczane w projekcie jedynie stawką ryczałtową w ramach kosztów pośrednich.

#### 12. **Podatki i opłaty**, w tym, np.:

- a. opłaty notarialne,
- b. opłaty pobierane od dokonywanych transakcji finansowych, z wyjątkiem prowizji pobieranych w ramach wymiany walut,
- c. opłaty administracyjne związane z uzyskiwaniem wszelkiego rodzaju pozwoleń czy zgód niezbędnych do realizacji projektu, o ile faktycznie zostały poniesione przez beneficienta/partnera.
- d. podatki bezpośrednie,
- e. koszty ubezpieczeń i gwarancji bankowych, o ile wymagane są przepisami prawa, w tym koszty ubezpieczeń lub gwarancji bankowych zgodnie z postanowieniami

Ogólnych warunków kontraktowych FIDIC lub analogicznie w przypadku kontraktów realizowanych w oparciu o inne warunki kontraktowe niż FIDIC.

13. **Działania informacyjne i promocyjne w kwocie do 20 000,00 zł** w tym wydatki na zakup tablic informacyjno-pamiątkowych, oznakowanie projektu i promocję w środkach masowego przekazu, zakup materiałów promocyjnych i informacyjnych.

## <span id="page-22-0"></span>**3.5.2. Koszty pośrednie związane z realizacją projektu rozliczane metodą uproszczoną (stawką ryczałtową)**

**Kategorie kosztów pośrednich, wymienione w punktach 14-16, podlegają rozliczeniu stawką ryczałtową w wysokości stanowiącej łącznie 1,08% kwalifikowalnych kosztów bezpośrednich. Metodologia kosztów pośrednich stanowi załącznik nr 9 do niniejszego Regulaminu.** 

**Uwaga:** Wydatki rozliczane stawką ryczałtową są traktowane jako wydatki poniesione w ramach projektu i nie ma obowiązku gromadzenia ani opisywania dokumentów księgowych na potwierdzenie ich poniesienia. W związku z powyższym w dokumentacji aplikacyjnej nie trzeba wykazywać źródeł finansowania ww. wydatków.

Ponadto nie ma możliwości zmiany sposobu rozliczania wydatków kwalifikowalnych metodą uproszczoną na rozliczenie na podstawie faktycznie poniesionych wydatków i odwrotnie.

## 14. **Koszty osobowe dotyczące personelu projektu zatrudnionego w oparciu o Kodeks pracy**, rozumiane jako:

- a. koszty koordynatora lub kierownika projektu oraz innych osób zaangażowanych w zarządzanie projektem i jego rozliczanie (zatrudnionych przez wnioskodawcę), o ile to zatrudnienie jest niezbędne dla realizacji projektu, w tym w szczególności koszty wynagrodzenia tych osób i ich delegacji służbowych i ich szkoleń oraz koszty związane z wdrażaniem polityki równych szans przez te osoby,
- b. koszty zarządu (koszty wynagrodzenia osób uprawnionych do reprezentowania wnioskodawcy, których zakresy czynności nie są przyporządkowane wyłącznie do obsługi projektu, np. kierownika jednostki),
- c. pozostałe koszty personelu zaangażowanego przez wnioskodawcę na potrzeby funkcjonowania jednostki do obsługi administracyjnej, kadrowej, finansowo-księgowej, prawnej, który poza bieżącą działalnością w ww. zakresie jest wsparciem w związku z realizowanym projektem.
- 15. **Koszty wynajmu i utrzymania pomieszczeń**, w zakresie związanym z obsługą administracyjną projektu, rozumiane jako:
	- a. koszty wynajmu powierzchni biurowych,
	- b. opłaty za energię elektryczną, cieplną, gazową i wodę, opłaty przesyłowe, opłaty za odprowadzanie ścieków,
	- c. koszty utrzymania czystości pomieszczeń,
	- d. koszty ochrony pomieszczeń,
	- e. koszty okresowej konserwacji i przeglądu urządzeń.
- 16. **Inne koszty administracyjne**, związane z obsługą administracyjną projektu, pod warunkiem, że ich stawki odpowiadają powszechnie stosowanym na rynku, rozumiane jako:
	- a. koszty usług pocztowych, kurierskich, telefonicznych, internetowych, BHP,
	- b. wydatki związane z otworzeniem lub prowadzeniem wyodrębnionego na rzecz projektu subkonta na rachunku bankowym lub odrębnego rachunku bankowego, przeznaczonego do obsługi projektu lub płatności zaliczkowych,
	- c. koszty materiałów i artykułów biurowych,
	- d. koszty usług powielania dokumentów.

## **Niniejszy katalog wydatków kwalifikowalnych jest katalogiem zamkniętym. Wszelkie wydatki planowane w ramach projektu, które nie mieszczą się w powyższym katalogu stanowią wydatki niekwalifikowalne.**

**Uwaga:** W celu poprawnego oszacowania wartości wydatków kwalifikowalnych w projekcie wnioskodawca może posłużyć się Arkuszem do kalkulacji limitów w Działaniu 4.9, stanowiącym załącznik nr 1a do niniejszego regulaminu.

W przypadku, gdy całkowita kwota wydatków kwalifikowalnych ulegnie obniżeniu, konieczne będzie ponowne ustalenie wartości wydatków limitowanych, określonych w niniejszym regulaminie oraz kosztów pośrednich.

#### <span id="page-23-0"></span>**3.6. Przykładowe wydatki niekwalifikowalne w naborze**

- 1. Wydatki niekwalifikowalne w ramach projektu w całości ponosi beneficjent.
- 2. **Wydatkami niekwalifikowalnymi** w ramach niniejszego naboru są w szczególności:
	- a. wydatki poniesione na wynagrodzenie osoby zaangażowanej do projektu na podstawie umowy cywilnoprawnej, która jest jednocześnie pracownikiem beneficjenta<sup>16</sup>, przy czym nie dotyczy to umów o dzieło,
	- b. wydatki poniesione na opracowanie studium wykonalności projektu, w przypadku gdy zostało ono opracowane/przygotowane po rozpoczęciu prac,
	- c. wydatki poniesione na poziomie wyższym niż wynika to z ograniczeń wskazanych w limitach wydatków kwalifikowalnych (tj. na przygotowanie dokumentacji projektu, na nabycie nieruchomości, na nadzór i usługi doradcze, na działania informacyjne i promocyjne) oraz wartościach procentowych stawki ryczałtowej (na koszty pośrednie),
	- d. prowizje pobierane w ramach operacji wymiany walut,
	- e. odsetki od zadłużenia,
	- f. koszty pożyczki lub kredytu zaciągniętego na prefinansowanie dotacji<sup>17</sup>,
	- g. kary i grzywny,

l

- h. świadczenia realizowane ze środków Zakładowego Funduszu Świadczeń Socjalnych (ZFŚS),
- i. rozliczenie notą obciążeniową zakupu środka trwałego będącego własnością beneficjenta/partnera lub prawa przysługującego beneficjentowi/partnerowi,
- j. wpłaty na Państwowy Fundusz Rehabilitacji Osób Niepełnosprawnych (PFRON),
- k. koszty postępowania sądowego, wydatki związane z przygotowaniem i obsługą prawną spraw sądowych oraz wydatki poniesione na funkcjonowanie komisji rozjemczych,
- l. wydatki poniesione na zakup używanego środka trwałego, który był w ciągu 7 lat wstecz (w przypadku nieruchomości 10 lat) współfinansowany ze środków unijnych lub z dotacji krajowych (podobnie w przypadku robót budowlanych, w wyniku których dzięki współfinansowaniu powstały obiekty liniowe czy inżynieryjne, np.: mosty, wiadukty, estakady, obiekty kubaturowe itp.)<sup>18</sup>,
- m. podatek VAT, który może zostać odzyskany przez beneficjenta albo inny podmiot zaangażowany w projekt i wykorzystujący do działalności opodatkowanej produkty będące efektem jego realizacji, zarówno w fazie realizacyjnej jak i operacyjnej na podstawie przepisów krajowych, tj. ustawy o VAT oraz aktów wykonawczych do tej

<sup>&</sup>lt;sup>16</sup> Za pracownika beneficienta należy uznać każda osobe, która jest u niego zatrudniona na podstawie stosunku pracy, przy czym dotyczy to zarówno osób stanowiących personel projektu jak i osób niezaangażowanych do realizacji projektu lub projektów.

<sup>17</sup> Również instrumenty finansowe nie mogą być wykorzystywane w charakterze zaliczkowego finansowania dotacji (patrz art. 37 pkt 9 rozporządzenia ogólnego)

<sup>18</sup> 7 lub 10 lat liczone jest w miesiącach kalendarzowych od daty nabycia (np. 7 lat od dnia 9 listopada 2014 r. to okres od tej daty do 9 listopada 2007r.)

ustawy, a w przypadku gdy wnioskodawca rozlicza podatek VAT według proporcji zgodnie z art. 86 i art. 90 ustawy o VAT cała wartość podatku wynikająca z wydatków ponoszonych w związku z realizacją projektu jest niekwalifikowana,

- n. leasing,
- o. transakcje dokonane w gotówce, których wartość przekracza równowartość kwoty, o której mowa w art. 19 ustawy z dnia 6 marca 2018 r. Prawo przedsiębiorców,
- p. wydatki poniesione na przygotowanie i wypełnienie formularza wniosku o dofinansowanie projektu wraz z załącznikami, z zastrzeżeniem warunków określonych w podrozdziale 3.5.1. ppkt 1 niniejszego regulaminu,
- q. premia dla współautora wniosku o dofinansowanie opracowującego np. studium wykonalności,
- r. zasiłki i inne świadczenia finansowane ze środków ZUS,
- s. zakup wyposażenia niebędącego środkiem trwałym,
- t. koszt nadzoru inwestorskiego/ autorskiego/ architektonicznego/ konserwatorskiego/ inżyniera kontraktu/ opracowania dokumentacji na zakres wykraczający poza zakres rzeczowy projektu (w celu określenia wysokości wydatku kwalifikowalnego należy najpierw ustalić procentowy udział kosztu dotyczącego zakresu rzeczowego projektu w całości kosztu inwestycji. Następnie należy pomnożyć uzyskany wynik przez koszt nadzoru inwestorskiego/ autorskiego/ architektonicznego/ konserwatorskiego/ inżyniera kontraktu/ opracowania dokumentacji. W uzasadnionych przypadkach IZ RPO WZ dopuszcza możliwość określenia wysokości wydatku kwalifikowalnego wg metodologii wskazanej przez beneficjenta. Ustaloną proporcję należy zaokrąglić z dokładnością do 1 procenta bez miejsc po przecinku),
- u. wkład niepieniężny stanowiący część lub całość wkładu własnego,
- v. wydatki poniesione na ubezpieczenia nieobowiązkowe,
- w. amortyzacia.
- x. zakup środka trwałego niezwiązanego trwale z celami projektu (środek trwały nie może być zakupiony w ramach projektu, a następnie po jego zakończeniu wykorzystywany do innych celów).

# <span id="page-24-0"></span>**Rozdział 4 Wskaźniki**

- 1. W związku z koniecznością monitorowania przyjętych w RPO WZ wskaźników, wnioskodawca zobowiązany jest określić, jakie wskaźniki produktu i rezultatu zamierza osiągnąć w wyniku realizacii projektu.
- 2. Wartości wszystkich wybranych wskaźników powinny być oszacowane na poziomie możliwym do osiągnięcia przez wnioskodawcę, ponieważ będą stanowiły jedno z podstawowych źródeł informacji dla oceniających projekt. Jeżeli wnioskodawca przedstawi wskaźniki przeszacowane bądź niedoszacowane może być to przyczyną odrzucenia wniosku o dofinansowanie.
- 3. W ramach niniejszego naboru dokonano podziału wskaźników na dwie kategorie:
	- a. wskaźniki produktu,
	- b. wskaźniki rezultatu.
- 4. **Wskaźnik produktu** odzwierciedla bezpośredni, materialny efekt realizacji projektu mierzony konkretnymi wielkościami. Wskaźniki produktu są związane wyłącznie z okresem realizacji projektu, mogą więc być podawane wyłącznie za lata, w których projekt jest realizowany, muszą być zatem zgodne z terminami realizacji projektu. W projekcie należy wykazać wszystkie osiągane wskaźniki produktu.
- 5. **Wskaźnik rezultatu** odzwierciedla bezpośredni efekt wynikający z realizacji projektu dotyczący wnioskodawcy, mierzony po zakończeniu realizacji projektu lub jego części. Rezultat obrazuje zakres zmian, jakie wystąpiły u wnioskodawcy bezpośrednio w wyniku zakończenia projektu. Wskaźniki rezultatu mierzone są co najmniej corocznie. **Wskaźniki te mogą być przedstawione za okres nie wcześniej niż wskaźniki produktu, bowiem zawsze są ich wynikiem.**
- 6. Wskaźniki produktu dotyczące Działania 4.9 to:
	- a. **liczba wspartych obiektów turystycznych i rekreacyjnych; jednostka miary: [szt.]** Przez obiekt turystyczny i rekreacyjny rozumie się obiekty lub siedziby instytucji służące świadczeniu usług i zaspokojeniu potrzeb związanych z turystyką, rekreacją i aktywnym wypoczynkiem. Na potrzeby wyliczenia niniejszego wskaźnika należy wziąć pod uwagę główny przedmiot projektu np. obszar, obiekt, szlak itp., a nie poszczególne elementy składające się na produkt końcowy (produkt turystyczny) np. znak, tablica, mała infrastruktura itp., realizowanego przedsięwzięcia.
	- b. **długość utworzonych szlaków turystycznych**; **jednostka miary: [km]** Długość utworzonych szlaków turystycznych w wyniku realizacji projektu, mierzona jest w kilometrach. Szlakiem turystycznym jest wytyczona w terenie trasa służąca do odbywania wycieczek, oznakowana jednolitymi znakami (symbolami) i wyposażona w urządzenia informacyjne, które zapewniają bezpieczne i spokojne jej przebycie turyście o dowolnym poziomie umiejętności i doświadczenia, o każdej porze roku i w każdych warunkach pogodowych, o ile szczegółowe wymagania nie stanowią inaczej (okresowe zamykanie w przypadku niekorzystnych warunków pogodowych lub ze względów przyrodniczych na terenach chronionych). Rozróżnia się następujące rodzaje szlaków turystycznych: piesze górskie i nizinne oraz ścieżki spacerowe, przyrodnicze i dydaktyczne, narciarskie, rowerowe, kajakowe, jeździeckie. Definicja na podstawie "Instrukcji znakowania szlaków turystycznych PTTK".
	- c. **długość odnowionych szlaków turystycznych; jednostka miary: [km]** Długość odnowionych szlaków turystycznych w wyniku realizacji projektu, mierzona w kilometrach (na potrzeby niniejszego wskaźnika obowiązuje definicia szlaku turystycznego wskazana w opisie wskaźnika "Długość utworzonych szlaków turystycznych").
	- d. **liczba obiektów dostosowanych do potrzeb osób z niepełnosprawnościami; jednostka miary: [szt.]**

Wskaźnik odnosi się do liczby obiektów, które zaopatrzono w specjalne podjazdy, windy, urządzenia głośnomówiące bądź inne udogodnienia (tj. usunięcia barier w dostępie, w szczególności barier architektonicznych) ułatwiające dostęp do tych obiektów osobom niepełnosprawnym ruchowo czy sensorycznie. Jako obiekty budowalne należy rozumieć konstrukcje połączone z gruntem w sposób trwały, wykonane z materiałów budowalnych i elementów składowych, będące wynikiem prac budowalnych (według def. Polskiej Klasyfikacji Obiektów Budowlanych). Należy podać liczbę obiektów a nie sprzętów, urządzeń itp., w które obiekty zaopatrzono. Jeśli instytucja, zakład itp. składa się z kilku obiektów, należy zliczyć wszystkie, które dostosowano do potrzeb osób niepełnosprawnych.

e. **liczba projektów, w których sfinansowano koszty racjonalnych usprawnień dla osób z niepełnosprawnościami; jednostka miary: [szt.]** Racjonalne usprawnienie oznacza konieczne i odpowiednie zmiany i dostosowania, nienakładające nieproporcjonalnego lub nadmiernego obciążenia, jeśli jest to potrzebne w konkretnym przypadku, w celu zapewnienia osobom z niepełnosprawnościami możliwości korzystania z wszelkich praw człowieka i podstawowych wolności oraz ich wykonywania na zasadzie równości z innymi osobami (zgodnie z art. 2 Konwencji o prawach osób niepełnosprawnych). Wskaźnik mierzony w momencie rozliczenia

wydatku związanego z racjonalnymi usprawnieniami. Przykładem racjonalnego usprawnienia może być dostosowanie infrastruktury (nie tylko budynku, ale też sprzętu, np. komputer, czytnik dla osób niewidzących).

- 7. Spośród powyższych wskaźników produktu wnioskodawca zobowiązany jest określić we wniosku o dofinansowanie **obowiązkowo wskaźniki wymienione w pkt. 6a oraz 6b lub 6c.**
- 8. Pozostałe wskaźniki należy wybrać w przypadku, gdy są adekwatne dla danego projektu.
- 9. Wskaźniki rezultatu dotyczące Działania 4.9 to:
	- a. **wzrost zatrudnienia we wspieranych podmiotach (innych niż przedsiębiorstwa); jednostka miary: [EPC]**

Wskaźnik określa zmianę stanu zatrudnienia we wspieranym podmiocie w wyniku realizacji projektu w przeliczeniu na pełne etaty (każdy etat wyrażony jest w ekwiwalencie pełnego czasu pracy [EPC]). Jako wartość docelową wskaźnika należy podać liczbę etatów o jaką wzrośnie zatrudnienie w stosunku do:

- średniej liczby zatrudnionych na postawie umowy o pracę określonej w ekwiwalencie pełnego czasu pracy za okres 6 miesięcy poprzedzających miesiąc złożenia wniosku o dofinansowanie lub,
- średniej liczby zatrudnionych na podstawie umowy o pracę określonej w ekwiwalencie pełnego czasu pracy, w miesiącu poprzedzającym miesiąc złożenia wniosku,

w zależności od tego, która z liczb jest większa. Wnioskodawca zobowiązany jest podać wartości określone Studium Wykonalności.

Należy mieć na uwadze, że jako rezultat projektu zostaną uznane jedynie utworzone w wyniku realizacji projektu i obsadzone etaty pracowników zatrudnionych w oparciu o umowę o pracę.

Jako rezultat projektu nie zostaną uznane:

- nieobsadzone miejsca pracy,
- etaty pracowników zatrudnionych w celu obsługi projektu oraz innych pracowników nie zatrudnionych bezpośrednio w wyniku realizacji projektu,
- nieobsadzone etaty pracowników (w związku z urlopem macierzyńskim/ rodzicielskim, wychowawczym, bezpłatnym oraz innymi długotrwałymi absencjami). W przypadku wystąpienia takiej sytuacji w celu wykazania realizacji wskaźnika Beneficjent powinien zapewnić w okresie nieobecności zatrudnionego w ramach projektu pracownika odpowiednie zastępstwo (w oparciu o umowę o pracę).

Jako rezultat projektu nie zostaną również uznane stanowiska na których zatrudnieni zostaną praktykanci lub studenci odbywający szkolenie zawodowe na podstawie umowy o praktyce lub szkoleniu zawodowym.

# b. **wzrost zatrudnienia we wspieranych podmiotach (innych niż przedsiębiorstwa) – kobiety; jednostka miary: [EPC]**

Wskaźnik określa liczbę etatów obsadzonych przez kobiety w ramach wskaźnika "Wzrost zatrudnienia we wspieranych podmiotach (innych niż przedsiębiorstwa)". Wartość wskaźnika określona jest na podstawie liczby osób zatrudnionych na podstawie umowy o pracę (każdy etat wyrażony jest w ekwiwalencie pełnego czasu pracy). Jako wartość docelową wskaźnika należy wpisać "0", natomiast w okresie do 12 miesięcy od daty zakończenia realizacji projektu powinien zostać odnotowany faktyczny przyrost wybranego wskaźnika. Docelowo łączna wartość wskaźników "Wzrost zatrudnienia we wspieranych podmiotach (innych niż przedsiębiorstwa) – kobiety" oraz "Wzrost zatrudnienia we wspieranych podmiotach (innych niż przedsiębiorstwa) –

mężczyźni" powinna być równa z docelową wartością wskaźnika "Wzrost zatrudnienia we wspieranych podmiotach (innych niż przedsiębiorstwa)".

- c. **wzrost zatrudnienia we wspieranych podmiotach (innych niż przedsiębiorstwa) – mężczyźni; jednostka miary: [EPC]** Wskaźnik określa liczbę etatów obsadzonych przez mężczyzn w ramach wskaźnika "Wzrost zatrudnienia we wspieranych podmiotach (innych niż przedsiębiorstwa)". Wartość wskaźnika określona jest na podstawie liczby osób zatrudnionych na podstawie umowy o pracę (każdy etat wyrażony jest w ekwiwalencie pełnego czasu pracy). Jako wartość docelową wskaźnika należy wpisać "0", natomiast w okresie do 12 miesięcy od daty zakończenia realizacji projektu powinien zostać odnotowany faktyczny przyrost wybranego wskaźnika. Docelowo łączna wartość wskaźników "Wzrost zatrudnienia we wspieranych podmiotach (innych niż przedsiębiorstwa) – kobiety" oraz "Wzrost zatrudnienia we wspieranych podmiotach (innych niż przedsiębiorstwa) – meżczyźni" powinna być równa z docelowa wartościa wskaźnika "Wzrost zatrudnienia we wspieranych podmiotach (innych niż przedsiębiorstwa)".
- 10. Wskaźniki rezultatu dotyczące wzrostu zatrudnienia są obowiązkowe dla każdego projektu. W przypadku nieosiągnięcia wskaźników dotyczących wzrostu zatrudnienia, należy wpisać **wartość zero.**
- 11. W tabeli poniżej wyszczególniono wszystkie wskaźniki występujące w ramach niniejszego naboru wraz z zaznaczeniem, które wskaźniki są obligatoryjne. **Wiersze zaznaczone kolorem szarym dotyczą wskaźników horyzontalnych.**

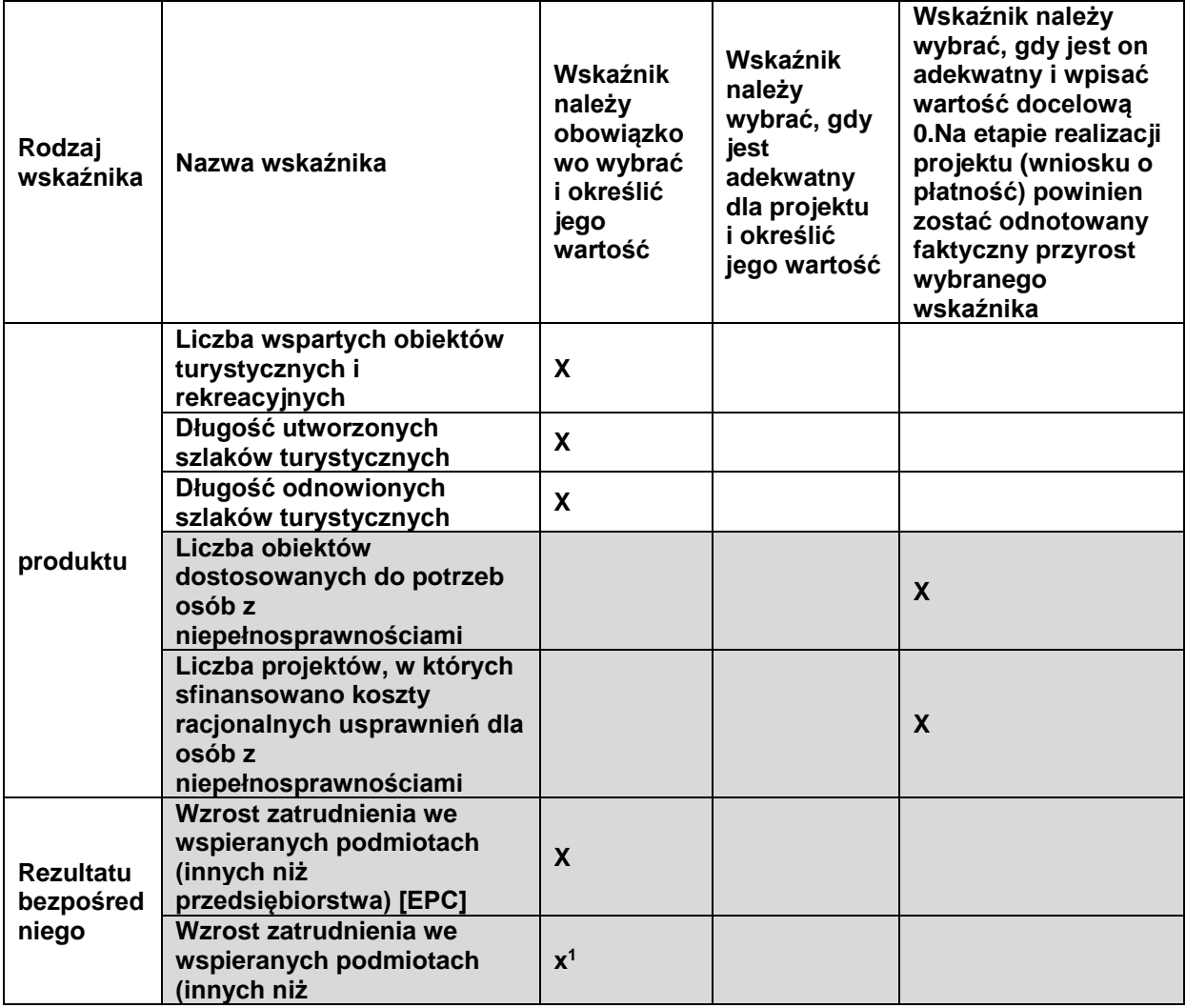

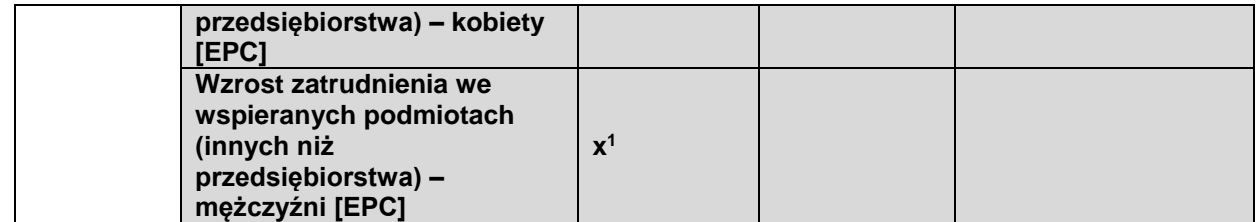

<sup>1</sup>Jako wartość docelową wskaźnika należy wpisać "0", natomiast w okresie do 12 miesięcy od daty zakończenia realizacji projektu powinien zostać odnotowany faktyczny przyrost wybranego wskaźnika.

- 12. Beneficjent zobowiązany jest do osiągnięcia i wykazania wskaźników produktu określonych we wniosku o dofinansowanie najpóźniej we wniosku o płatność końcową oraz utrzymania ich w okresie trwałości projektu.
- 13. Beneficjent powinien osiągnąć wskaźniki rezultatu najpóźniej w okresie 12 miesięcy od zakończenia realizacji projektu oraz utrzymać je w okresie trwałości projektu.
- 14. Beneficjent zobowiązany jest do poinformowania IZ RPO WZ w formie pisemnej w terminie 30 dni po upływie 12 miesięcy od zakończenia realizacji projektu o rzeczywistym poziomie realizacji wskaźników rezultatu.
- 15. W przypadku stwierdzenia przez IZ RPO WZ na etapie weryfikacji wniosku o płatność końcową, że cel projektu został osiągnięty, ale beneficjent nie osiągnął zakładanych we wniosku o dofinansowanie wartości wskaźników produktu, IZ RPO WZ może obniżyć dofinansowanie proporcjonalnie do stopnia nieosiągnięcia tych wskaźników.
- 16. W przypadku nieosiągnięcia lub nieutrzymania zadeklarowanej we wniosku o dofinansowanie wartości wskaźników rezultatu IZ RPO WZ może pomniejszyć dofinansowanie proporcjonalnie na zasadach przez siebie określonych.
- 17. Zasady, o których mowa w punktach 2 oraz od 13 do 16 nie mają zastosowania do wskaźników horyzontalnych. Monitoring tego typu wskaźników prowadzony będzie w celach informacyjnych, a poziom ich wykonania nie będzie stanowił przedmiotu rozliczenia z beneficjentem.

# <span id="page-28-0"></span>**Rozdział 5 Wniosek o dofinansowanie**

- 1. Wniosek o dofinansowanie należy wypełnić w LSI2014, dostępnym pod adresem [https://beneficjent.wzp.pl.](https://beneficjent.wzp.pl/)
- 2. **Wypełnienie wniosku o dofinansowanie w LSI2014 możliwe jest od dnia 10 października 2016 r.**
- 3. Wniosek o dofinansowanie wraz z załącznikami należy przygotować zgodnie ze Wzorem wniosku o dofinansowanie projektu z Europejskiego Funduszu Rozwoju Regionalnego w ramach Regionalnego Programu Operacyjnego Województwa Zachodniopomorskiego 2014-2020 wraz z instrukcją wypełniania, stanowiącym załącznik nr 1 do niniejszego regulaminu.
- 4. Załączniki do wniosku o dofinansowanie są jego integralną częścią. Załączniki dzielą się na:
	- a. **obowiązkowe, które obligatoryjnie należy przedłożyć na etapie składania wniosku o dofinansowanie:**
		- **- Załącznik nr 1** Studium wykonalności przygotowane zgodnie z instrukcją stanowiącą załącznik nr 1b do regulaminu i w oparciu o wzór, który jest załącznikiem do tejże instrukcji.

Wymagany zakres studium wykonalności został określony w ww. instrukcji oraz arkuszu stanowiącym załącznik nr 1 instrukcji.

**Uwaga**: Studium wykonalności powinno zostać załączone do wniosku o dofinansowanie jako pliki elektroniczne, nie należy załączać zeskanowanych dokumentów.

Dopuszczalne formaty plików:

- a. **część opisowa** plik edytora tekstów (np. MS Word, LibreOffice Writer) lub aktywny PDF (z możliwością przeszukiwania),
- b. **część obliczeniowa** plik arkusza kalkulacyjnego (np. MS Excel, LibreOffice Calc), umożliwiający weryfikację poprawności dokonanych wyliczeń (odblokowane formuły).

W celu zachowania standardów dostępności zaleca się, aby formularz Studium wykonalności został wypełniony z zachowaniem formatowania (czcionka, interlinia itp.), w jakim został przygotowany.

**- Załącznik nr 2** – Dokumenty potwierdzające sytuację finansową wnioskodawcy/partnera – zatwierdzony bilans za rok poprzedni.

**UWAGA:** W przypadku Województwa Zachodniopomorskiego załącznik nie jest wymagany.

Jeśli partner nie dysponuje jeszcze bilansem za rok poprzedni, we wniosku o dofinansowanie w sekcji I należy wypełnić oświadczenie o jego dostarczeniu niezwłocznie po opracowaniu, ale nie później niż przed podjęciem decyzji o dofinansowaniu oraz dołączyć bilans za rok przedostatni.

- **Załącznik nr 5.1**  Wyciąg z dokumentacji technicznej (jeśli dotyczy). **Uwaga:** Wnioskodawca na dzień złożenia pisemnego wniosku o przyznanie pomocy zobowiązany jest posiadać pełną dokumentację odpowiednią dla zakresu rzeczowego danej inwestycji (przede wszystkim projekt budowlany, szkice, rysunki, mapy, specyfikacje techniczne). Powyższy załącznik dostarczany jest wyłącznie na żądanie IZ RPO WZ, która w wezwaniu określi jego zakres. Wnioskodawca może zostać zobowiązany w ramach ww. załącznika do dostarczenia pełnej dokumentacji technicznej projektu. Załącznik ten może okazać się istotnym w procesie oceny wniosku przy weryfikacji rzeczowego zakresu robót.
- **- Załącznik nr 5.3**  Program funkcjonalno-użytkowy (jeśli dotyczy);
- **- Załącznik nr 5.4** Umowa lub porozumienie określające prawa i obowiązki partnerów w zakresie realizacji projektu (jeśli dotyczy).

Jeżeli wnioskodawca na etapie składania wniosku o dofinansowanie nie zawarł jeszcze umowy lub porozumienia określającego prawa i obowiązki partnerów w zakresie realizacji projektu, zobowiązany jest do załączenia listu intencyjnego dotyczącego realizacji projektu partnerskiego. Wtedy Umowę lub porozumienie określające prawa i obowiązki partnerów w zakresie realizacji projektu należy dostarczyć przed podjęciem decyzji o dofinansowaniu.

- **- Załącznik nr 5.5**  Mapy, szkice lokalizacyjne sytuujące projekt. Załącznik powinien wskazywać na usytuowanie projektu w województwie oraz wskazywać lokalizację w najbliższym otoczeniu (w mieście, gminie, powiecie). Dodatkowo załącznik powinien obrazować spełnienie warunków, o których mowa w podrozdziale 1.2 niniejszego regulaminu. Skala dołączonych do wniosku map musi być dobrana do potrzeb projektu, tak aby można było zlokalizować projekt w skali lokalnej oraz w regionie. Zalecane jest dołączenie map w skali 1:100 000;
- **- Załącznik nr 6.3** Pełnomocnictwa (jeśli dotyczy);
- **- Załącznik nr 6.9** Zobowiązanie wnioskodawcy do dostarczenia załączników niezbędnych do podjęcia decyzji o dofinansowaniu (jeśli dotyczy); W przedmiotowym załączniku należy wskazać dokumenty, które wnioskodawca zamierza dostarczyć na etapie poprzedzającym podjęcie decyzji o dofinansowaniu bądź w terminie późniejszym w przypadku projektów realizowanych w formule "zaprojektuj i wybuduj".
- b. **obowiązkowe, które mogą zostać uzupełnione na etapie poprzedzającym podjęcie decyzji o dofinansowaniu:**
	- **- Załącznik nr 4c** Pozwolenie na budowę (opatrzone klauzulą ostateczności), zgłoszenia budowy/robót budowlanych lub inne dokumenty w tym wymienione w art. 72 ust. 1 i 1a ustawy OOŚ,
	- **- Załącznik nr 4d** Informacja od właściwego organu o braku sprzeciwu do planowanego przedsięwzięcia realizowanego na podstawie zgłoszenia budowy lub robót budowlanych (jeśli dotyczy),
	- **- Załącznik nr 5.41** Dokumenty potwierdzające uzyskanie zgody Ministra właściwego ds. rozwoju regionalnego na przeznaczenie środków budżetu państwa na projekt (jeśli dotyczy).

UWAGA: Wnioskodawca, który planuje skorzystać z dofinansowania pochodzącego ze środków budżetu państwa przeznaczonych na współfinansowanie RPO WZ, zobowiązany jest uzyskać zgodę ministra właściwego ds. rozwoju regionalnego w zakresie przeznaczenia określonych środków na dany projekt pozakonkursowy.

- **- Załącznik nr 6.4**  Dokumenty potwierdzające zewnętrzne źródła finansowania, np. promesa kredytowa (jeśli dotyczy),
- **- Załącznik nr 6.5**  Dokumenty potwierdzające posiadanie środków na współfinansowanie projektu.

Wnioskodawca/partner przedstawia:

- a. uchwałę budżetową na dany rok w przypadku projektu realizowanego w danym roku,
- b. wieloletnią prognozę finansową w przypadku projektu realizowanego dłużej niż rok:
- c. umowę dotacji, dokumenty potwierdzające przyznanie subwencji itp. (jeśli dotyczy).

W przypadku dokumentów, o których mowa w punktach a i b należy wyłącznie podać link do aktualnego dokumentu na stronie BIP.

Z przedstawionych dokumentów powinno wynikać, że dany podmiot zaplanował zabezpieczenie środków finansowych w wysokości niezbędnej do realizacji projektu. Wszystkie zaangażowane w realizację projektu podmioty powinny załączyć/wykazać w ramach dokumentacji aplikacyjnej dokumenty dotyczące zabezpieczenia finansowego swojego wkładu w przedsięwzięcie oraz pozostałe dokumenty niezbędne do załączenia w zależności od rodzaju podmiotu.

**Uwaga**: Ze względu na nieinwestycyjny charakter wydatków objętych kategoriami kosztów rozliczanych stawką ryczałtową, jak również brak obowiązku gromadzenia dokumentów księgowych na potwierdzenie ich poniesienia w ramach realizacji inwestycji, nie ma konieczności wskazywania w dokumentacji aplikacyjnej źródeł finansowania wydatków stanowiących koszty pośrednie w projekcie.

#### c. **nieobowiązkowe**:

**- załącznik nr 6.6** – Pozostałe dokumenty, które zdaniem wnioskodawcy mogą mieć wpływ na całościowa ocenę projektu, np. opinie, listy intencyjne.

5. Dokumenty zezwalające na realizację inwestycji (załączniki nr 4c lub 4d) wnioskodawca, jeśli je posiada, co do zasady zobowiązany jest załączyć do wniosku o dofinansowanie. Jednakże ze względu na długi czas oczekiwania na wydanie części z nich przez uprawnione organy, IZ RPOWZ dopuszcza możliwość, że zostaną one uzupełnione po otrzymaniu przez wnioskodawcę informacji o wyborze projektu do dofinansowania, a przed podjęciem decyzji o dofinansowaniu.

Wnioskodawca powinien jednak mieć na uwadze to, że dołączenie do wniosku o dofinansowanie ww. dokumentów przyczyni się do szybszego podjęcia decyzji o dofinansowaniu.

Punkt ten nie dotyczy projektów realizowanych w formule "zaprojektuj i wybuduj", w przypadku których IZ RPO WZ dopuszcza możliwość dostarczenia załączników nr 4c lub 4d w terminie określonym w dokumentacji aplikacyjnej (załącznik nr 6.9) oraz w decyzji o dofinansowaniu. **Uwaga:** Brak konieczności dołączania do wniosku o dofinansowanie dokumentów związanych z oceną wpływu projektu na środowisko nie zwalnia wnioskodawcy/beneficjenta z obowiązku przygotowania i realizowania projektu zgodnie z przepisami prawa krajowego i unijnego oraz posiadania wszelkiej dokumentacji związanej z oceną oddziaływania na środowisko.

# <span id="page-31-0"></span>**Rozdział 6 Termin, forma i miejsce składania wniosków o dofinansowanie**

#### <span id="page-31-1"></span>**6.1. Termin składania wniosków o dofinansowanie**

- 1. Dokumentację aplikacyjną należy złożyć do IZ RPO WZ w terminie wskazanym przez wnioskodawcę w fiszce projektu pozakonkursowego, po wcześniejszym pisemnym wezwaniu wnioskodawcy przez IZ RPO WZ do złożenia dokumentacji aplikacyjnej.
- 2. W sytuacji, gdy dokumentacja aplikacyjna nie zostanie złożona w wyznaczonym w wezwaniu terminie, IZ RPO WZ na uzasadniony pisemny wniosek wnioskodawcy, wyznacza dodatkowy, ostateczny termin, uwzględniając ewentualne czynniki zewnętrzne, nieprzewidziane i niezależne od wnioskodawcy, które miały wpływ na niedotrzymanie terminu złożenia dokumentacji aplikacyjnej.
- 3. Jeśli ostateczny termin na dostarczenie dokumentacji aplikacyjnej nie zostanie zachowany, wniosek o dofinansowanie pozostanie bez rozpatrzenia i projekt zostanie usunięty z Wykazu projektów zidentyfikowanych przez właściwą instytucję w ramach trybu pozakonkursowego wraz z informacją o projekcie i podmiocie, który będzie wnioskodawcą, stanowiącego załącznik nr 5 do SOOP.

#### <span id="page-31-2"></span>**6.2. Forma i miejsce składania wniosków o dofinansowanie**

- 1. Skuteczne złożenie dokumentacji aplikacyjnej polega na **opublikowaniu** wniosku o dofinansowanie wraz z załącznikami w wersji elektronicznej w LSI2014 w terminie wskazanym w wezwaniu (z zastrzeżeniem zapisów pkt. 6.1 ppkt 2) oraz **złożeniu do IZ RPO WZ pisemnego wniosku o przyznanie pomocy**, podpisanego zgodnie z zasadami reprezentacji obowiązującymi wnioskodawcę, zawierającego właściwą sumę kontrolną, najpóźniej w terminie 7 dni od daty wskazanej w wezwaniu.
- 2. W przypadku nadania przesyłki w polskiej placówce pocztowej operatora wyznaczonego w rozumieniu Prawa pocztowego lub u innego operatora, pisemny wniosek o przyznanie pomocy musi wpłynąć do IZ RPO WZ najpóźniej w terminie 7 dni od daty wskazanej w wezwaniu.
- 3. Przez pisemny wniosek o przyznanie pomocy rozumie się dokument, który generuje się po opublikowaniu wniosku o dofinansowanie w wersji elektronicznej w LSI2014. W wersji papierowej należy złożyć jedynie przedmiotowy pisemny wniosek o przyznanie pomocy, nie zaś pełny wydruk wniosku o dofinansowanie. Treść wniosku o przyznanie pomocy zostanie wygenerowana w oparciu o następujący wzór:

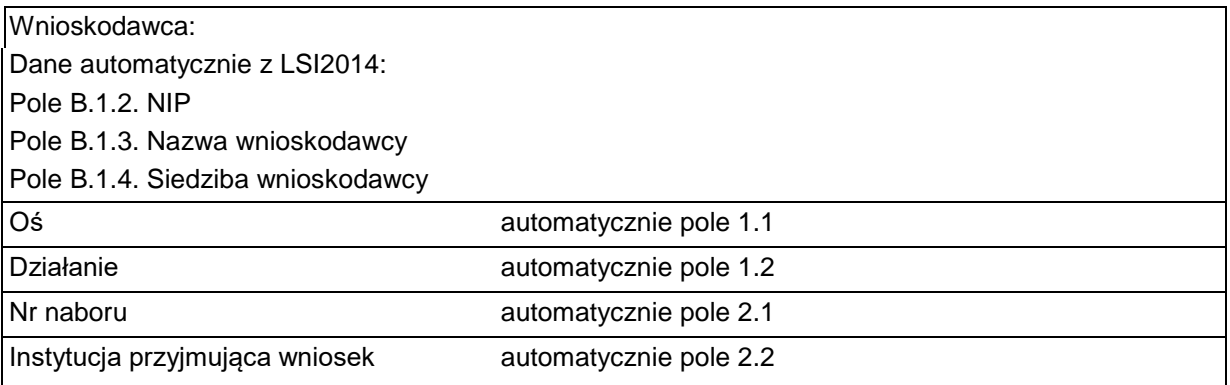

#### **Pisemny wniosek o przyznanie pomocy**

Działając w imieniu Wnioskodawcy wnioskuję o przyznanie dofinansowania na realizację projektu: ............................................................................ (tytuł automatycznie z LSI2014).

Jednocześnie potwierdzam, że integralną część niniejszego wniosku stanowi wersja elektroniczna Wniosku o dofinansowanie o sumie kontrolnejopublikowana wraz z załącznikami w Lokalnym Systemie Informatycznym 2014 (LSI2014) w dniu.................................................... o godz.

- Oświadczam, że:
- − Wniosek o dofinansowanie wraz z załącznikami został wypełniony i opublikowany w LSI2014 zgodnie z wolą i wiedzą Wnioskodawcy oraz zawiera rzetelne, kompletne i zgodne z prawdą informacie:
- − załączniki do elektronicznej wersji Wniosku o dofinansowanie zawierają wierne odwzorowanie treści oryginalnych dokumentów;
- − Wnioskodawca przyjmuje do wiadomości, iż IZ/IP RPO WZ nie ponosi odpowiedzialności za wypełnienie wniosku niezgodnie z przepisami instrukcji lub niekompletność załączników oraz inne zdarzenia techniczne lub losowe, niezwiązane z funkcjonalnością Serwisu Beneficjenta RPO WZ 2014-2020.
- − jestem świadomy skutków niezachowania formy komunikacji wskazanej w regulaminie konkursu/naboru,
- − jestem świadomy odpowiedzialności karnej za złożenie fałszywych oświadczeń.

Osoba uprawniona do reprezentowania Wnioskodawcy (automatycznie B.6)

Imię i nazwisko oraz czytelny podpis

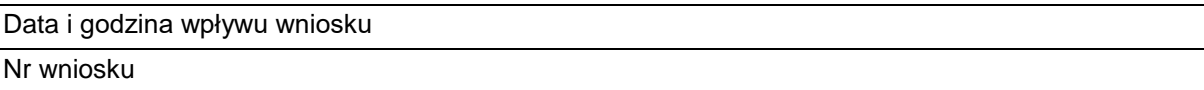

4. Suma kontrolna, którą oznaczony jest pisemny wniosek o przyznanie pomocy, musi być tożsama z sumą kontrolną wniosku opublikowanego w LSI2014. Aby zapewnić zgodność sum kontrolnych, wydruku odpowiedniego pisemnego wniosku o przyznanie pomocy należy dokonać po opublikowaniu wniosku w LSI2014.

5. Pisemny wniosek o przyznanie pomocy należy dostarczyć do IZ RPO WZ na adres:

**Urząd Marszałkowski Województwa Zachodniopomorskiego Wydział Wdrażania Regionalnego Programu Operacyjnego ul. Marszałka Józefa Piłsudskiego 40 70 - 421 Szczecin**

Dokumenty są przyjmowane pod wskazanym powyżej adresem od poniedziałku do piątku w godzinach od 07:30 do 15:30.

- 6. Po złożeniu wniosku o dofinansowanie IZ RPO WZ komunikuje się z wnioskodawcą w formie elektronicznej z uwzględnieniem zapisów podrozdziałów 7.2.1, 7.2.2, 7.2.3 oraz 7.2.4 niniejszego regulaminu.
- 7. Uzupełnienie, poprawa i aktualizacja wniosku o dofinansowanie wymaga zachowania formy pisemnej. Wyjaśnienia składane przez wnioskodawcę w trakcie procesu oceny, mogą być przekazywane do IZ RPO WZ drogą elektroniczną, na adres e-mail wskazany w wezwaniu do złożenia ww. wyjaśnień.
- 8. Korespondencja kierowana przez wnioskodawcę do IZ RPO WZ bez zachowania właściwej formy komunikacji pozostaje bezskuteczna.
- 9. Wnioskodawca zobowiązany jest do złożenia oświadczenia dotyczącego świadomości skutków niezachowania właściwej formy komunikacji poprzez podpisanie pisemnego wniosku o przyznanie pomocy, zgodnie zasadami reprezentacji obowiązującymi wnioskodawcę.

# <span id="page-33-0"></span>**Rozdział 7 Procedura wyboru projektów**

## <span id="page-33-1"></span>**7.1. Czas trwania oceny**

- 1. Ocena prowadzona będzie na bieżąco i nie powinna przekroczyć 90 dni od dnia wpływu do Wydziału Wdrażania Regionalnego Programu Operacyjnego pisemnego wniosku o przyznanie pomocy.
- 2. Ww. termin w uzasadnionych przypadkach może być wydłużony.

## <span id="page-33-2"></span>**7.2. Zasady ogólne procesu wyboru projektów**

- 1. Złożona dokumentacja aplikacyjna w pierwszej kolejności podlega weryfikacji pod względem spełnienia warunków formalnych.
- 2. W przypadku spełnienia warunków formalnych dokumentacja aplikacyjna podlega ocenie pod kątem spełnienia kryteriów wyboru projektów w płaszczyznach dopuszczalności, administracyjności i wykonalności. Kryteria wyboru projektów stanowią załącznik nr 2 do niniejszego regulaminu.
- 3. Weryfikacji pod względem spełnienia warunków formalnych oraz oceny projektów dokonuje KOP, składająca się z pracowników IZ RPO WZ oraz/lub niezależnych ekspertów. Eksperci pełnią funkcję opiniodawczo-doradczą lub dokonują oceny wskazanych w niniejszym regulaminie kryteriów.
- 4. Do każdej z płaszczyzn oceny przyporządkowano odpowiednie kryteria. Ocena kryteriów dopuszczalności, administracyjności i wykonalności jest dokonywana pod kątem spełnienia bądź niespełnienia danego kryterium, tj. przypisaniu wartości logicznych tak/nie. Ocena negatywna przynajmniej jednego kryterium skutkuje uzyskaniem negatywnej oceny przez projekt. Dopuszcza się możliwość warunkowej akceptacji oznaczonych w karcie oceny kryteriów. W takim przypadku projekt może otrzymać pozytywną ocenę z zastrzeżeniem przedstawienia przez wnioskodawcę w wyznaczonym terminie określonych dokumentów lub informacji, o czym wnioskodawca będzie poinformowany odrębnym pismem.
- 5. Nie ma możliwości poprawy dokumentacji aplikacyjnej w zakresie spełnienia kryteriów w ramach płaszczyzny dopuszczalności.
- 6. Kolejno dokonywana jest ocena spełnienia kryteriów wyboru projektów, która podzielona jest na dwa etapy (patrz **Schemat nr 1**): etap oceny wstępnej i etap oceny merytorycznej I stopnia.
- 7. Warunkiem przekazania projektu do oceny wstępnej jest spełnienie warunków formalnych. Przekazanie projektu do oceny merytorycznej I stopnia uwarunkowane jest spełnieniem wszystkich kryteriów wyboru w ramach oceny wstępnej.
- 8. W ramach naboru nie przewiduje się oceny merytorycznej II stopnia (punktowanej).
- 9. Przyporządkowanie kryteriów do poszczególnych części:

#### **Ocena wstępna:**

a. **Kryteria oceniane przez Pracownika IZ RPO WZ:**

#### **Kryteria dopuszczalności:**

- 1.1 Zgodność z celem szczegółowym i rezultatami priorytetu inwestycyjnego
- 1.2 Zgodność z typem projektu
- 1.4 Zgodność z obszarem (terytorialnie) objętym wsparciem w ramach Programu
- 1.5 Zgodność z zasadami horyzontalnymi
- 1.6 Zgodność realizacji projektu przed dniem złożenia wniosku o dofinansowanie z przepisami prawa
- 1.7 Kwalifikowalność projektu

#### **Kryteria administracyjności**

- 2.1 Możliwość oceny merytorycznej wniosku
- 2.4 Poprawność okresu realizacji

#### **Ocena merytoryczna I stopnia:**

#### a. **Kryteria oceniane przez Pracownika IZ RPO WZ:**

#### **Kryteria dopuszczalności:**

- 1.8 Gotowość do uruchomienia funkcjonowania infrastruktury po zakończeniu projektu
- 1.9 Trwałość projektu

#### **Kryteria administracyjności:**

- 2.2 Zgodność z kwalifikowalnością wydatków
- 2.3 Intensywność wsparcia

#### **Kryteria wykonalności:**

- 3.4 Zdolność operacyjna
- 3.1 Zgodność z przepisami prawa krajowego i unijnego
- 3.2 Zdolność finansowa

#### b. **Kryteria oceniane przez Eksperta:**

#### **Kryterium dopuszczalności:**

1.3 Zasadność realizacji projektu

#### **Kryteria administracyjności:**

- 2.1 Możliwość oceny merytorycznej wniosku
- 2.5 Poprawność obliczeń w przeprowadzonych analizach
- 2.6 Zasadność poziomu wsparcia w projekcie

#### **Kryteria wykonalności:**

- 3.1 Zgodność z przepisami prawa krajowego i unijnego
- 3.2 Zdolność finansowa
- 3.3 Zdolność ekonomiczna
- 3.5 Wykonalność techniczna/technologiczna
- 3.6 Poprawność analizy wariantowości
- 3.7 Wiarygodność popytu
- 10. Wnioskodawcy przysługuje prawo do wycofania dokumentacji aplikacyjnej w trakcie oceny i jest traktowane jako rezygnacja z ubiegania się o dofinansowanie. Informacja o wycofaniu dokumentacji musi zostać przekazana na piśmie do IZ RPO WZ, która niezwłocznie na piśmie potwierdza wycofanie projektu.
- 11. W przypadku, o którym mowa w pkt. 10, projekt zostanie usunięty z Wykazu projektów zidentyfikowanych przez właściwą instytucję w ramach trybu pozakonkursowego wraz z informacją o projekcie i podmiocie, który będzie wnioskodawcą, stanowiącego załącznik nr 5 do SOOP.

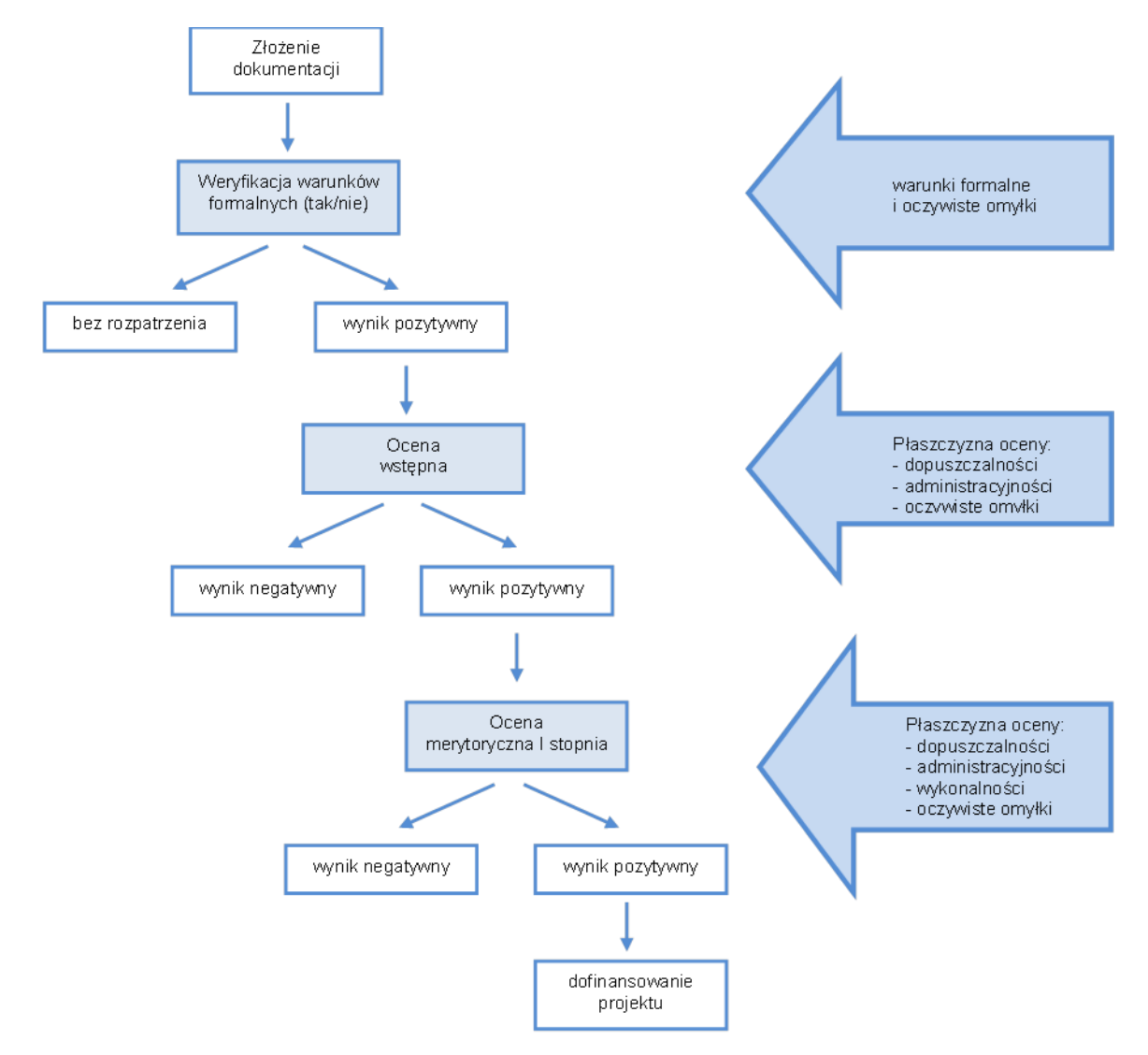

#### **Schemat nr 1** – Procedura wyboru projektu pozakonkursowego

#### <span id="page-35-0"></span>**7.2.1. Weryfikacja warunków formalnych**

- 1. Weryfikacja w zakresie spełnienia przez projekt warunków formalnych, odnoszących się do kompletności, formy oraz terminu złożenia wniosku o dofinansowanie projektu, odbywa się przez stwierdzenie spełnienia albo niespełnienia danego warunku, poprzez przypisanie wartości logicznych tak/nie.
- 2. Weryfikacji projektów w ww. zakresie dokonują pracownicy IZ RPO WZ.
- 3. Zgodnie z art. 43 ustawy wdrożeniowej, w razie stwierdzenia braków w zakresie warunków formalnych we wniosku o dofinansowanie projektu, IZ RPO WZ wzywa wnioskodawcę do uzupełnienia/poprawy wniosku w terminie 7 dni. W szczególnie uzasadnionych przypadkach, kiedy brak możliwości dokonania uzupełnienia lub poprawy dokumentacji w terminie 7 dni wynika z okoliczności niezależnych od wnioskodawcy, na pisemny wniosek wnioskodawcy złożony w terminie, IZ RPO WZ może wydłużyć termin na dokonanie uzupełnienia lub poprawy na czas oznaczony.
- 4. Wezwanie, o którym mowa w pkt. 3 zostanie dostarczone wnioskodawcy drogą elektroniczną (na adres e-mail wskazany przez wnioskodawcę we wniosku o dofinansowanie w polu B.1 "Dane podstawowe wnioskodawcy" wiersz "E-mail" oraz B.7 "Osoba/y do kontaktów roboczych

w sprawie projektu" wiersz "E-mail"). Termin określony w ww. wezwaniu liczy się od dnia następującego po dniu wysłania wezwania.

- 5. Dokonanie korekty braków w zakresie warunków formalnych zawsze wiąże się z koniecznością ponownej publikacji wniosku wraz z załącznikami w LSI2014 oraz złożeniem do IZ RPO WZ oświadczenia o wprowadzeniu uzupełnień/poprawy dokumentacji aplikacyjnej. Ww. oświadczenie zawierające aktualną sumę kontrolną podpisane zgodnie z zasadami reprezentacji obowiązującymi wnioskodawcę musi zostać złożone do IZ RPO WZ w terminie wskazanym w pkt. 3.
- 6. Termin złożenia ww. oświadczenia uznaje się za zachowany w przypadku nadania przesyłki w polskiej placówce pocztowej operatora wyznaczonego w rozumieniu Prawa pocztowego lub u innego operatora, w terminie wskazanym w pkt. 3.
- 7. Niedokonanie uzupełnienia/poprawy w terminie wskazanym w pkt. 3, z uwzględnieniem zapisów pkt. 4, 5 i 6, skutkuje pozostawieniem wniosku o dofinansowanie bez rozpatrzenia i w konsekwencji niedopuszczeniem projektu do dalszej oceny.
- 8. Nie podlega uzupełnieniu warunek w zakresie terminu złożenia wniosku o dofinansowanie projektu. Bez rozpatrzenia pozostaje wniosek o dofinansowanie opublikowany w LSI2014 po terminie wskazanym w wezwaniu (z zastrzeżeniem zapisów pkt. 6.1 ppkt. 2) oraz wniosek o dofinansowanie, w przypadku kiedy wygenerowany na jego podstawie pisemny wniosek o przyznanie pomocy z właściwą sumą kontrolną, nie zostanie dostarczony w terminie określonym w niniejszym regulaminie.
- 9. W przypadku stwierdzenia, że projekt spełnia warunki formalne, jest on kierowany do oceny zgodnie z przyjętymi kryteriami.

#### <span id="page-36-0"></span>**7.2.2. Oczywiste omyłki**

- 1. Korekta oczywistych omyłek możliwa jest na etapie weryfikacji warunków formalnych, oceny wstępnej oraz merytorycznej I stopnia.
- 2. Za oczywiste omyłki w rozumieniu art. 43 ust. 2 ustawy IZ RPO WZ uznaje wyłącznie oczywiste omyłki pisarskie. W tym trybie nie ma możliwości poprawienia innych omyłek niż pisarskie, np. omyłek/błędów rachunkowych.
- 3. Zgodnie z art. 43 ustawy wdrożeniowej, w razie stwierdzenia we wniosku o dofinansowanie projektu oczywistych omyłek, IZ RPO WZ wzywa wnioskodawcę do poprawienia w nim oczywistej omyłki w terminie 7 dni. W szczególnie uzasadnionych przypadkach, kiedy brak możliwości dokonania poprawy dokumentacji w terminie 7 dni wynika z okoliczności niezależnych od wnioskodawcy, na pisemny wniosek wnioskodawcy złożony w terminie, IZ RPO WZ może wydłużyć termin na dokonanie poprawy na czas oznaczony.
- 4. Wezwanie, o którym mowa w pkt. 3 zostanie dostarczone wnioskodawcy drogą elektroniczną (na adres e-mail wskazany przez wnioskodawcę we wniosku o dofinansowanie w polu B.1 "Dane podstawowe wnioskodawcy" wiersz "E-mail" oraz B.7 "Osoba/y do kontaktów roboczych w sprawie projektu" wiersz "E-mail"). Termin określony w ww. wezwaniu liczy się od dnia następującego po dniu wysłania wezwania.
- 5. Korekta oczywistych omyłek zawsze wiąże się z koniecznością ponownej publikacji wniosku oraz złożenia IZ RPO WZ oświadczenia o wprowadzeniu uzupełnień/poprawy dokumentacji aplikacyjnej. Ww. oświadczenie zawierające aktualną sumę kontrolną podpisane zgodnie z zasadami reprezentacji obowiązującymi wnioskodawcę musi zostać złożone do IZ RPO WZ w terminie wskazanym w pkt 3.
- 6. Termin złożenia ww. oświadczenia uznaje się za zachowany w przypadku nadania przesyłki w polskiej placówce pocztowej operatora wyznaczonego w rozumieniu Prawa pocztowego lub u innego operatora w terminie wskazanym w pkt 3.

7. Niedokonanie poprawy w terminie wskazanym w pkt. 3, z uwzględnieniem zapisów pkt. 4, 5 i 6, skutkuje pozostawieniem wniosku o dofinansowanie bez rozpatrzenia i w konsekwencji niedopuszczeniem projektu do dalszej oceny.

## <span id="page-37-0"></span>**7.2.3. Ocena wstępna**

- 1. W ramach oceny wstępnej dokonywana jest weryfikacja spełnienia przez projekt wybranych kryteriów dopuszczalności i administracyjności.
- 2. Oceny projektów w ww. zakresie dokonują pracownicy IZ RPO WZ.

#### **Procedura uzupełnień i poprawek**

3. W przypadku konieczności dokonania uzupełnienia lub poprawy dokumentacji aplikacyjnej, z uwagi na niespełnienie przez wnioskodawcę kryteriów administracyjności, będących przedmiotem niniejszej oceny, IZ RPO WZ wezwie wnioskodawcę do uzupełnienia lub poprawy dokumentacji. Poprawy/uzupełnienia należy dokonać w terminie 7 dni od dnia otrzymania wezwania**.** 

**W szczególnych, uzasadnionych przypadkach, kiedy brak możliwości dokonania uzupełnienia lub poprawy dokumentacji w terminie 7 dni wynika z okoliczności niezależnych od wnioskodawcy, na pisemny wniosek wnioskodawcy złożony w terminie, IZ RPO WZ może wydłużyć termin na dokonanie poprawy lub uzupełnienia na czas oznaczony.**

- 4. Wnioskodawcy przysługuje prawo do wielokrotnej poprawy/uzupełnienia złożonej dokumentacji w ww. zakresie. W przypadku niedokonania poprawy/uzupełnienia złożonej dokumentacji w wyznaczonym terminie, IZ RPO WZ wyznaczy dodatkowy termin na poprawę/uzupełnienie dokumentacji.
- 5. Wezwanie, o którym mowa w pkt. 3 zostanie dostarczone wnioskodawcy drogą elektroniczną (na adres e-mail wskazany przez wnioskodawcę we wniosku o dofinansowanie w polu B.1 "Dane podstawowe wnioskodawcy" wiersz "E-mail" oraz B.7 "Osoba/y do kontaktów roboczych w sprawie projektu" wiersz "E-mail"). Termin określony w ww. wezwaniu liczy się od dnia następującego po dniu wysłania wezwania.
- 6. Dokonanie uzupełnień lub poprawek zawsze wiąże się z koniecznością ponownej publikacji wniosku oraz złożenia do IZ RPO WZ oświadczenia o wprowadzeniu uzupełnień/poprawy dokumentacji aplikacyjnej. Ww. oświadczenie zawierające aktualną sumę kontrolną, podpisane zgodnie z zasadami reprezentacji obowiązującymi wnioskodawcę musi zostać złożone do IZ RPO WZ w terminie wskazanym w pkt. 3.
- 7. Termin złożenia ww. oświadczenia uznaje się za zachowany w przypadku nadania przesyłki w polskiej placówce pocztowej operatora wyznaczonego w rozumieniu Prawa pocztowego lub u innego operatora, w terminie wskazanym w pkt. 3.
- 8. Uzupełnienie/poprawa wniosku o dofinansowanie projektu w ramach przedmiotowej oceny możliwa jest w zakresie wskazanym przez IZ RPO WZ w wezwaniu. W przypadku wystąpienia zmian we wniosku o dofinansowanie wnioskodawca zobligowany jest poinformować IZ RPO WZ o zakresie zmian oraz po uprzednim wyrażeniu zgody przez iż RPO WZ wprowadzić je do wniosku o dofinansowanie.
- 9. IZ RPO WZ ma ponadto możliwość żądania dodatkowych wyjaśnień ze strony wnioskodawcy.
- 10. W ramach oceny projektu dopuszczalne są modyfikacje. Modyfikacje rzutujące na spełnienie kryteriów mogą polegać jedynie na tym, że projekt będzie spełniał większą liczbę kryteriów.
- 11. Niespełnienie przez wnioskodawcę co najmniej jednego z kryteriów dopuszczalności skutkować będzie negatywną oceną projektu w ww. zakresie bez możliwości poprawy dokumentacji aplikacyinei.
- 12. W przypadku negatywnej oceny projektu wnioskodawcy nie przysługuje protest.
- 13. W przypadku negatywnej oceny projektu zostanie on usunięty z Wykazu projektów zidentyfikowanych przez właściwą instytucję w ramach trybu pozakonkursowego wraz z informacją o projekcie i podmiocie, który będzie wnioskodawcą, stanowiącego załącznik nr 5 do SOOP.
- 14. Uzupełnienie/poprawa/modyfikacja dotyczące dokumentacji aplikacyjnej projektu w ramach przedmiotowej oceny możliwe są w ramach:
	- a. **Kryterium 2.1** Możliwość oceny merytorycznej wniosku w zakresie błędów dotyczących aktualności, niespójności opisów zawartych w dokumentacji aplikacyjnej, jakości przedstawionych dokumentów oraz braku precyzyjnych zapisów.
	- b. **Kryterium 2.4** Poprawność okresu realizacji w zakresie niezgodności wskazanego okresu realizacji projektu oraz kwalifikowalności wydatków z zapisami niniejszego regulaminu.

## <span id="page-38-0"></span>**7.2.4. Ocena merytoryczna I stopnia**

- 1. Celem oceny merytorycznej I stopnia jest sprawdzenie, czy założenia projektu są realne, a wyniki analiz oparte zostały o adekwatne założenia. Ponadto, w tej części oceniana jest kwalifikowalność przewidzianych w projektach wydatków, poprawność obliczeń kosztów całkowitych i całkowitych kosztów kwalifikowalnych oraz intensywność wsparcia. Projekty weryfikowane są również w szczególności pod kątem zgodności z PZP lub zasadą konkurencyjności. Ocena projektów dokonywana jest na podstawie wybranych kryteriów dopuszczalności, administracyjności oraz wykonalności.
- 2. Ocena projektów w zakresie, o którym mowa w ust. 1 dokonywana jest przez pracowników IZ RPO WZ oraz/lub niezależnych ekspertów.
- 3. Na żądanie IZ RPO WZ wnioskodawca jest zobowiązany do przedłożenia dokumentacji dotyczącej zamówień związanych z realizacją projektu, udzielonych przed dniem złożenia pisemnego wniosku o przyznanie pomocy w celu oceny ich zgodności z przepisami unijnego i krajowego prawa zamówień publicznych oraz zasadą konkurencyjności, o której mowa w załączniku do decyzji o dofinansowaniu Zasady udzielania zamówień w projektach realizowanych w ramach Regionalnego Programu Operacyjnego Województwa Zachodniopomorskiego 2014-2020. IZ RPO WZ określi w wezwaniu termin przedstawienia, zakres i formę (papierową/skan) dokumentów, które należy przedłożyć. **Uwaga:** Wnioskodawcy, którzy nie stosują PZP będą zobowiązani do przedłożenia dokumentacji dotyczącej zamówień udzielonych zgodnie z zasadą konkurencyjności.

#### **Procedura uzupełnień i poprawek**

- 4. W ramach oceny merytorycznej I stopnia przewidziana jest możliwość poprawy/uzupełnienia dokumentacji aplikacyjnej w ramach kryteriów administracyjności i wykonalności. W przypadku konieczności dokonania poprawy lub uzupełnienia dokumentacji aplikacyjnej z uwagi na niespełnienie przez wnioskodawcę ww. kryteriów, będących przedmiotem niniejszej oceny, IZ RPO WZ wezwie wnioskodawcę do poprawy dokumentacji aplikacyjnej w terminie 7 dni oraz wskaże wnioskodawcy zakres koniecznej poprawy, z zastrzeżeniem że poziom wsparcia (procent dofinansowania) nie może ulec zwiększeniu.
- 5. **W szczególnych, uzasadnionych przypadkach, na pisemny wniosek wnioskodawcy złożony w terminie, IZ RPO WZ ma możliwość wydłużyć termin na dokonanie poprawy/uzupełnienia na czas oznaczony.**
- 6. Poprawa/uzupełnienie wniosku o dofinansowanie w ramach przedmiotowej oceny, możliwa jest w zakresie wskazanym przez IZ RPO WZ w wezwaniu.
- 7. W przypadku wystąpienia zmian we wniosku o dofinansowanie wnioskodawca zobligowany jest poinformować IZ RPO WZ o zakresie zmian oraz po uprzednim wyrażeniu zgody przez IZ RPO WZ wprowadzić je do wniosku o dofinansowanie.
- 8. Wezwanie, o którym mowa w pkt. 4 zostanie dostarczone wnioskodawcy drogą elektroniczną (na adres e-mail wskazany przez wnioskodawcę we wniosku o dofinansowanie w polu B.1 "Dane podstawowe wnioskodawcy" wiersz "E-mail" oraz B.7 "Osoba/y do kontaktów roboczych w sprawie projektu" wiersz "E-mail"). Termin określony w ww. wezwaniu liczy się od dnia następującego po dniu wysłania wezwania.
- 9. Weryfikacja projektów przez IZ RPO WZ pod kątem zgodności z PZP oraz zasadą konkurencyjności, dokonywana w trakcie oceny merytorycznej I stopnia, w przypadku postępowań planowanych lub niezakończonych na dzień złożenia pisemnego wniosku o przyznanie pomocy ograniczać się będzie wyłącznie do oceny prawidłowości zastosowania właściwego trybu udzielania zamówień publicznych oraz wyboru sposobu upublicznienia zapytania ofertowego odnośnie zasady konkurencyjności.
- 10. W przypadku stwierdzenia przez KOP błędów/niespójności w zakresie zgodności z PZP lub zasadą konkurencyjności planowanych lub niezakończonych przez wnioskodawcę/partnera na dzień złożenia pisemnego wniosku o przyznanie pomocy postępowań o udzielenie zamówień, informacje w tym zakresie IZ RPO WZ przekaże najpóźniej w piśmie informującym o wynikach oceny. Okoliczności te będą podlegać weryfikacji przed podjęciem decyzji o dofinansowanie.
- 11. Stwierdzenie przez IZ RPO WZ naruszenia przepisów lub zasad w związku z przeprowadzonymi przez wnioskodawcę/partnera postępowaniami o udzielenie zamówień wiązać się może z nałożeniem korekty finansowej, co zostanie uwzględnione w treści uchwały w sprawie przyznania dofinansowania dla projektu oraz w treści decyzji o dofinansowaniu. Nałożona korekta finansowa zostanie uwzględniona przy rozliczaniu wydatków kwalifikowalnych poniesionych w związku z realizacją zamówienia, z udzieleniem którego wiązało się naruszenie. Korekta finansowa nakładana jest w oparciu o rozporządzenie Ministra Rozwoju z dnia 29 stycznia 2016 r. w sprawie warunków obniżania wartości korekt finansowych oraz wydatków poniesionych nieprawidłowo związanych z udzielaniem zamówień.
- 12. Stwierdzenie przez IZ RPO WZ naruszenia przepisów lub zasad w związku z przeprowadzonymi przez wnioskodawcę/partnera postępowaniami o udzielenie zamówień wiązać się może z wezwaniem do usunięcia wydatków kwalifikowalnych objętych danym zamówieniem. W takim przypadku IZ RPO WZ wezwie wnioskodawcę do aktualizacji dokumentacji aplikacyjnej. Zapisy pkt. 4, 5, 6, 7, 8, 16 i 17 stosuje się odpowiednio.
- 13. IZ RPO WZ oceni projekt negatywnie, jeżeli stwierdzone naruszenia, o których mowa w pkt. 11, będą skutkowały koniecznością nałożenia korekty finansowej w wysokości 100% na wydatki objęte zamówieniem kluczowym dla jego realizacji.
- 14. IZ RPO WZ ma ponadto możliwość żądania dodatkowych wyjaśnień ze strony wnioskodawcy. Poprzez wyjaśnienia wnioskodawca może uszczegółowić informację zawarte w dokumentacji.
- 15. W ramach oceny projektu dopuszczalne są również modyfikacje. Modyfikacje rzutujące na spełnienie kryteriów mogą polegać jedynie na tym, że projekt będzie spełniał większą liczbę kryteriów.
- 16. Uzupełnienie/poprawa/modyfikacja dokumentacji zawsze wiąże się z koniecznością ponownej publikacji wniosku oraz przedłożenia IZ RPO WZ oświadczenia o wprowadzeniu uzupełnień/poprawy dokumentacji aplikacyjnej. Ww. oświadczenie zawierające aktualną sumę kontrolną oraz podpisane zgodnie z zasadami reprezentacji obowiązującymi wnioskodawcę musi zostać dostarczone do IZ RPO WZ w terminie wskazanym w pkt. 4.
- 17. Termin złożenia ww. oświadczenia uznaje się za zachowany w przypadku nadania przesyłki w polskiej placówce pocztowej operatora wyznaczonego w rozumieniu Prawa pocztowego lub u innego operatora w terminie wskazanym w pkt. 4.
- 18. IZ RPO WZ zastrzega, że dokonanie oceny poprawności wyboru trybu udzielania zamówień nie zwalnia wnioskodawcy/partnera z odpowiedzialności za przeprowadzenie postępowań o udzielanie zamówień publicznych w ramach projektu zgodnie z przepisami PZP. IZ RPO WZ oceniając planowane postępowania dokonuje ustaleń wyłącznie w oparciu o zapisy wniosku, natomiast to zamawiający ma pełną wiedzę nt. planowanego zamówienia publicznego. Mając na uwadze wyłączną odpowiedzialność wnioskodawcy/partnera za udzielane zamówienia, wykrycie ewentualnej niezgodności przeprowadzonych przez wnioskodawcę/partnera postępowań o udzielenie zamówienia publicznego z przepisami PZP po zakończeniu oceny projektu (np. przed podjęciem decyzji o dofinansowaniu, podczas realizacji projektu lub w ramach kontroli po zakończeniu realizacji) może wiązać się z nałożeniem korekty finansowej. Korekta finansowa nakładana jest w oparciu o Rozporządzenie Ministra Rozwoju z dnia 29 stycznia 2016 r. w sprawie warunków obniżania wartości korekt finansowych oraz wydatków poniesionych nieprawidłowo związanych z udzielaniem zamówień.
- 19. Wnioskodawcy na tym etapie przysługuje prawo do wielokrotnej poprawy/uzupełnienia/ modyfikacji złożonej dokumentacji. W przypadku niedokonania poprawy/uzupełnienia/ modyfikacji dokumentacji w wyznaczonym terminie IZ RPO WZ wyznaczy dodatkowy termin na poprawę/uzupełnienie/modyfikację dokumentacji.
- 20. Niespełnienie co najmniej jednego z kryteriów ocenianych w tej części oceny skutkować będzie negatywną oceną projektu. W takim przypadku IZ RPO WZ może odstąpić od oceny pozostałych kryteriów.
- 21. W przypadku negatywnej oceny projektu wnioskodawcy nie przysługuje protest.
- 22. W przypadku negatywnej oceny projektu zostanie on usunięty z Wykazu projektów zidentyfikowanych przez właściwą instytucję w ramach trybu pozakonkursowego wraz z informacją o projekcie i podmiocie, który będzie wnioskodawcą, stanowiącego załącznik nr 5 do SOOP.
- 23. Uzupełnienie/poprawa/modyfikacja dotyczące dokumentacji aplikacyjnej projektu w ramach przedmiotowej oceny możliwe są w ramach:
	- a. **Kryterium 2.1** Możliwość oceny merytorycznej wniosku w zakresie rzetelności i wiarygodności opisów zawartych w dokumentacji aplikacyjnej oraz jakości przedstawionych dokumentów;
	- b. **Kryterium 2.2** Zgodność z kwalifikowalnością wydatków w zakresie wysokości i kwalifikowalności wydatków;
	- c. **Kryterium 2.3** Intensywność wsparcia w zakresie określenia poziomu dofinansowania;
	- d. **Kryterium 2.5** Poprawność obliczeń w przeprowadzonych analizach w zakresie obliczeń, przyjętych założeń oraz uzupełnienia danych;
	- e. **Kryterium 2.6** Zasadność poziomu wsparcia w projekcie w zakresie obliczeń wskaźników finansowych i ekonomicznych, przyjętych założeń oraz uzupełnienia danych;
	- f. **Kryterium 3.1** Zgodność z przepisami prawa krajowego i unijnego w zakresie niespójności opisów zawartych w dokumentacji, braków w opisach i dokumentacji oraz uzupełnienia danych;
	- g. **Kryterium 3.2** Zdolność finansowa w zakresie obliczeń, przyjętych założeń oraz uzupełnienia danych;
	- h. **Kryterium 3.3** Zdolność ekonomiczna w zakresie obliczeń, przyjętych założeń, uzupełnienia danych oraz przeprowadzonych analiz;
	- i. **Kryterium 3.4** Zdolność operacyjna w zakresie informacji zawartych w dokumentacji aplikacyjnej;
	- j. **Kryterium 3.5** Wykonalność techniczna/technologiczna w zakresie opisów zawartych w dokumentacji aplikacyjnej;
	- k. **Kryterium 3.6** Poprawność analizy wariantowości w zakresie przeprowadzonej analizy wariatów;

l. **Kryterium 3.7** Wiarygodność popytu w zakresie przeprowadzonej analizy popytu.

### <span id="page-41-0"></span>**7.3. Informacja o wynikach oceny**

- 1. Po zakończeniu oceny danego projektu IZ RPO WZ przekazuje niezwłocznie wnioskodawcy pisemną informację, która zawiera co najmniej wyniki oceny jego projektu wraz z uzasadnieniem oceny i informacją o spełnieniu albo niespełnieniu kryteriów.
- 2. Przez zakończenie oceny projektu należy rozumieć sytuację, w której:
	- a. projekt został pozytywnie oceniony oraz został wybrany do dofinansowania,
	- b. projekt został negatywnie oceniony, tj. nie spełnił wszystkich kryteriów wyboru.
- 3. Po zakończeniu każdego z etapów oceny, IZ RPO WZ zamieszcza na swojej stronie internetowej <http://www.rpo.wzp.pl/> listę projektów zakwalifikowanych do kolejnego etapu.
- 4. Po zakończeniu oceny IZ RPO WZ zamieszcza na swojej stronie internetowej <http://www.rpo.wzp.pl/> oraz na portalu [www.funduszeeuropejskie.gov.pl](http://www.funduszeeuropejskie.gov.pl/) informację o wyborze danego projektu do dofinansowania.

# <span id="page-41-1"></span>**Rozdział 8 Podjęcie decyzji o dofinansowaniu**

- 1. Decyzja o dofinansowaniu może zostać podjęta, jeśli projekt spełnia wszystkie kryteria, na podstawie których został wybrany do dofinansowania oraz jeśli zostały dokonane czynności i został u złożone dokumenty, wymagane przed podjęciem decyzji o dofinansowaniu, o których mowa w pkt. 2-6. IZ RPO WZ przed podjęciem decyzji może sprawdzić, czy projekt spełnia wszystkie kryteria wyboru.
- 2. Przed podjęciem decyzji, wnioskodawca zostanie wezwany do złożenia, w wyznaczonym przez IZ RPO WZ terminie, niezbędnych do jej sporządzenia dokumentów. Lista dokumentów niezbędnych do przygotowania decyzji o dofinansowaniu stanowi załącznik nr 4 do niniejszego regulaminu.
- 3. W przypadku uprzedniej warunkowej akceptacji danych kryteriów, przed podjęciem decyzji o dofinansowaniu wnioskodawca zobowiązany jest do dostarczenia określonych dokumentów lub informacji, w celu sprawdzenia czy kryteria te zostały spełnione.
- 4. IZ RPO WZ zastrzega sobie prawo do wezwania wnioskodawcy do złożenia dokumentów potwierdzających oświadczenia złożone na etapie oceny wniosku o dofinansowanie.
- 5. Przed podjęciem decyzji o dofinansowaniu, IZ RPO WZ może zobowiązać wnioskodawcę do przedłożenia innych dokumentów, w celu weryfikacji czy projekt spełnia wszystkie kryteria wyboru projektu warunkujące podjęcie decyzji o dofinansowaniu.
- 6. Przed podjęciem decyzji o dofinansowaniu IZ RPO WZ może wezwać wnioskodawcę do przedłożenia dokumentacji dotyczącej zamówień związanych z realizacją projektu, udzielonych po dniu złożenia pisemnego wniosku o przyznanie pomocy w celu oceny ich zgodności z przepisami unijnego i krajowego prawa zamówień publicznych oraz zasadą konkurencyjności o której mowa w załączniku do decyzji o dofinansowaniu "Zasady udzielania zamówień w projektach realizowanych w ramach Regionalnego Programu Operacyjnego Województwa Zachodniopomorskiego 2014-2020". IZ RPO WZ określi w wezwaniu termin przedstawienia, zakres i formę (papierową/skan) dokumentów, które należy przedłożyć. **UWAGA:** Wnioskodawcy, którzy nie stosują PZP będą zobowiązani do przedłożenia dokumentacji dotyczącej zamówień udzielonych zgodnie z zasadą konkurencyjności.
- 7. Stwierdzenie przez IZ RPO WZ naruszenia przepisów lub zasad w związku z przeprowadzonymi przez wnioskodawcę/partnera postępowaniami o udzielenie zamówień wiązać się może z nałożeniem korekty finansowej, co zostanie uwzględnione w treści decyzji o dofinansowaniu. Nałożona korekta finansowa zostanie uwzględniona przy rozliczaniu wydatków kwalifikowalnych

poniesionych w związku z realizacją zamówienia, z udzieleniem którego wiązało się naruszenie. Korekta finansowa nakładana jest w oparciu o rozporządzenie Ministra Rozwoju z dnia 29 stycznia 2016 r. w sprawie warunków obniżania wartości korekt finansowych oraz wydatków poniesionych nieprawidłowo związanych z udzielaniem zamówień.

- 8. IZ RPO WZ może odmówić podjęcia decyzji, w przypadku gdy:
	- a. wnioskodawca nie dostarcza lub dostarcza dokumenty niezgodne z oświadczeniami złożonymi na etapie aplikowania o dofinansowanie,
	- b. projekt i/lub wnioskodawca/partner nie spełnia wymaganych kryteriów wyboru,
	- c. wnioskodawca nie dostarczy we wskazanym przez IZ RPO WZ terminie lub dostarczy niepoprawne dokumenty niezbędne do sporządzenia decyzji.

W takim przypadku projekt zostanie usunięty z Wykazu projektów zidentyfikowanych przez właściwą instytucję w ramach trybu pozakonkursowego wraz informacją o projekcie i podmiocie, który będzie wnioskodawcą, stanowiącego załącznik nr 5 do SOOP.

# <span id="page-42-0"></span>**Rozdział 9 Zasady dotyczące realizacji projektu**

- 1. Beneficjent zobowiązany jest do realizacji projektu w pełnym zakresie wskazanym we wniosku o dofinansowanie i terminach w nim określonych.
- 2. W przypadku dokonania zmian w projekcie, beneficjent zobowiązuje się do realizacji projektu uwzględniając zaakceptowane przez IZ RPO WZ zmiany.
- 3. Decyzja o dofinansowaniu projektu może zostać zmieniona, w przypadku gdy zmiany nie wpłyną na spełnienie kryteriów wyboru projektów w sposób, który skutkowałby negatywną oceną tego projektu.

#### <span id="page-42-1"></span>**9.1. Rozliczenie projektu i wypłata dofinansowania**

- 1. Beneficjent dokonuje rozliczenia projektu we wnioskach o płatność w terminie i na warunkach określonych w decyzji o dofinansowaniu.
- 2. Wypłata dofinansowania odbywa się na podstawie wniosku o płatność, złożonego w formie elektronicznej w SL2014. Wniosek o płatność powinien być przygotowany zgodnie z instrukcją do SL2014 udostępnioną przez IZ RPO WZ na stronie internetowej programu. Tym samym powinien spełniać wymogi formalne, merytoryczne i rachunkowe. Do wniosku o płatność należy załączyć wymagane przez IZ RPO WZ dokumenty.
- 3. Przed przekazaniem pierwszej transzy dofinansowania niezbędne jest przedstawienie przez beneficjenta dokumentu potwierdzającego rozpoczęcie prac.
- 4. Beneficjent po podjęciu decyzji o dofinansowaniu oraz spełnieniu warunków w niej określonych otrzymuje dofinansowanie w formie:
	- a. **płatności zaliczkowej/ych** stanowiącej/ych określoną część kwoty dofinansowania przyznanego w decyzji, wypłacaną beneficjentowi na podstawie wniosku o płatność przez Płatnika lub IZ RPO WZ w jednej lub kilku transzach, przeznaczoną na sfinansowanie wydatków kwalifikowalnych związanych z realizacją projektu przed ich dokonaniem i rozliczaną w kolejnych wnioskach o płatność,
	- b. **płatności pośredniej/ich** stanowiącej/ych płatność kwoty obejmującej część dofinansowania stanowiącą udział w wydatkach kwalifikowalnych, ujętych we wniosku o płatność poniesionych w miarę postępu realizacji projektu, wypłacaną przez Płatnika lub IZ RPO WZ na odpowiedni rachunek bankowy beneficjenta po spełnieniu warunków określonych w decyzji,
	- c. **płatności końcowej** stanowiącej ostatnią płatność kwoty obejmującej całość lub część dofinansowania stanowiącą udział w wydatkach kwalifikowalnych, ujętych we

wniosku o płatność końcową, wypłacaną przez Płatnika lub IZ RPO WZ na odpowiedni rachunek bankowy beneficjenta po zakończeniu realizacji Projektu oraz spełnieniu warunków określonych w decyzji.

5. Szczegółowe zapisy dotyczące warunków i trybu udzielania zaliczek oraz zasad ich rozliczania określa dokument Zasady w zakresie warunków i trybu udzielania oraz rozliczania zaliczek w ramach Regionalnego Programu Operacyjnego Województwa Zachodniopomorskiego 2014- 2020, stanowiący załącznik nr 5 do niniejszego regulaminu.

# <span id="page-43-0"></span>**9.2. Zmiany w projekcie**

- 1. Wnioskodawca/beneficjent ma możliwość dokonywania zmian w projekcie na etapie:
	- a. po podjęciu uchwały o przyznaniu dofinansowania dla projektu, a przed podjęciem decyzji o dofinansowaniu,
	- b. po podieciu decyzii o dofinansowaniu.
- 2. Wnioskodawca/beneficjent zgłasza zmiany w projekcie w formie pisemnej. Zgłoszenia zmian dokonują osoby uprawnione do reprezentacji wnioskodawcy/beneficjenta.
- 3. IZ RPO WZ zaleca zgłaszanie zmian na formularzu zmian, którego wzór jest załącznikiem do Zasad wprowadzania zmian w projektach realizowanych w ramach Regionalnego Programu Operacyjnego Województwa Zachodniopomorskiego 2014-2020, stanowiących załącznik nr 6 do niniejszego regulaminu.
- 4. Zgłoszone przez wnioskodawcę/beneficjenta zmiany do projektu każdorazowo podlegają ocenie:
	- a. pod kątem ich zgodności z przepisami prawa i właściwymi dla niniejszego naboru zasadami,
	- b. pod kątem niezbędności i zasadności dla prawidłowej realizacji projektu opisanego we wniosku o dofinansowanie,
	- c. w zakresie wpływu na spełnienie kryteriów wyboru projektu.
- 5. Wprowadzenie zmian do projektu jest możliwe pod warunkiem zachowania celów projektu oraz funkcji realizowanych przez infrastrukturę będącą przedmiotem projektu. Zmodyfikowany projekt musi przy tym spełniać wszystkie zasady kwalifikowalności określone dla niniejszego naboru.
- 6. W przypadku dokonania zmian w projekcie, beneficjent zobowiązany jest do realizacji projektu uwzględniając zaakceptowane przez IZ RPO WZ zmiany.
- 7. W trakcie realizacji projektu **możliwe są przesunięcia** pomiędzy poszczególnymi wydatkami kwalifikowalnymi, które zostały określone we wniosku o dofinansowanie **do 15%** kwoty przypadającej na każdy wydatek. **W uzasadnionych przypadkach beneficjent może zwrócić**  się o zgodę (przedstawiając odpowiednie uzasadnienie), na przesunięcie pomiędzy poszczególnymi wydatkami kwalifikowalnymi (określonymi we wniosku o dofinansowanie), kwoty **powyżej 15%** przypadającej na każdy wydatek.
- 8. IZ RPO WZ nie dopuszcza możliwości przesunięć pomiędzy wydatkami kwalifikowalnymi z kategorii stanowiących w ramach projektu koszty bezpośrednie do kategorii wydatków stanowiących w ramach projektu koszty pośrednie i odwrotnie.
- 9. Szczegółowe zapisy dotyczące zasad dokonywania zmian w projekcie określa dokument Zasady wprowadzania zmian w projektach realizowanych w ramach Regionalnego Programu Operacyjnego Województwa Zachodniopomorskiego 2014-2020, stanowiący załącznik nr 6 do niniejszego regulaminu

#### <span id="page-43-1"></span>**9.3. Prowadzenie wyodrębnionej ewidencji księgowej**

1. Beneficjent/partner, niezależnie od stosowanej formy księgowości, w ramach prowadzonej ewidencji księgowej, zobowiązany jest do wyodrębnienia zdarzeń gospodarczych związanych z realizowanym projektem w ramach RPO WZ. Tym samym beneficjent/partner prowadzący księgi rachunkowe i sporządzający sprawozdania finansowe (pełna księgowość prowadzona zgodnie z ustawą o rachunkowości) jest zobowiązany do prowadzenia na potrzeby projektu odrębnych kont syntetycznych, analitycznych i pozabilansowych lub odpowiedniego kodu księgowego.

- 2. Obowiązek prowadzenia wyodrębnionej ewidencji księgowej dla projektu powstaje z chwilą rozpoczęcia realizacji projektu, a najpóźniej z dniem podjęcia decyzji o dofinansowaniu.
- 3. Szczegółowe zapisy dotyczące zasad prowadzenia wyodrębnionej ewidencji księgowej określa dokument pn. Zasady dotyczące prowadzenia przez beneficjentów wyodrębnionej ewidencji księgowej w projektach realizowanych w ramach Regionalnego Programu Operacyjnego Województwa Zachodniopomorskiego 2014-2020, stanowiący załącznik do decyzji o dofinansowaniu.

## <span id="page-44-0"></span>**9.4. Ponoszenie wydatków w ramach projektu**

- 1. Beneficjent podczas wydatkowania środków publicznych jest zobowiązany do stosowania w szczególności przepisów PZP oraz ustawy o finansach publicznych, która wskazuje, iż wydatki publiczne muszą być dokonywane w sposób celowy i oszczędny, z zachowaniem zasad uzyskiwania najlepszych efektów z danych nakładów oraz optymalnego doboru metod i środków służących osiągnięciu założonych celów, a także umożliwiający terminową realizację zadań oraz, że muszą być ponoszone w wysokości i terminach wynikających z wcześniej zaciągniętych zobowiązań. Wobec powyższego, beneficjent jest zobowiązany, w przypadku realizacji dostaw, usług lub robót budowlanych w ramach projektu, do wyboru i udzielenia zamówień w oparciu o **najbardziej korzystną ekonomicznie ofertę** z zachowaniem **zasad przejrzystości i uczciwej konkurencji** oraz do dołożenia wszelkich starań w celu uniknięcia konfliktu interesów, rozumianego jako brak bezstronności i obiektywności w wypełnianiu funkcji jakiegokolwiek podmiotu objętego umową, w związku z realizowanym zamówieniem.
- 2. Szczegółowe zasady udzielania zamówień w projektach realizowanych w ramach RPO WZ oraz sposób dokumentowania procedury związanej z udzieleniem zamówienia określa dokument pn. Zasady w zakresie udzielania zamówień w projektach realizowanych w ramach Regionalnego Programu Operacyjnego Województwa Zachodniopomorskiego 2014-2020, stanowiący załącznik do decyzji o dofinansowaniu.

#### <span id="page-44-1"></span>**9.5. Kontrola projektu**

- 1. Kontrola towarzyszy każdemu projektowi, któremu udzielone zostało wsparcie z RPO WZ i jest obowiązkowym procesem występującym w trakcie jego realizacji lub po jego zakończeniu, poprzedzającym ostateczne rozliczenie. Może być prowadzona także w okresie oraz po upływie okresu trwałości projektu.
- 2. Przeprowadzenie kontroli służy zapewnieniu, aby wydatki w ramach RPO WZ ponoszone były zgodnie z prawem oraz zasadami unijnymi i krajowymi.
- 3. Kontrole prowadzone przez IZ RPO WZ obejmują:
	- a. weryfikacje wydatków, w tym:
		- weryfikacje wniosków o płatność beneficjenta,
		- kontrole w miejscu realizacji projektu/w siedzibie beneficjenta/w siedzibie IZ RPO WZ,
		- kontrole krzyżowe,
	- b. kontrole na zakończenie realizacji projektu,
	- c. kontrole trwałości projektu.

4. Szczegółowe tryby i zasady kontroli określone są w ustawie wdrożeniowej, Wytycznych Ministra Funduszy i Polityki Regionalnej w zakresie kontroli realizacji programów operacyjnych na lata 2014-2020 z dnia 27 grudnia 2021 r. oraz dokumencie pn. Zasady w zakresie przeprowadzania kontroli projektów w ramach Regionalnego Programu Operacyjnego Województwa Zachodniopomorskiego 2014-2020, stanowiącym załącznik do decyzji o dofinansowaniu.

## <span id="page-45-0"></span>**9.6. Trwałość projektu**

- 1. Inwestycja dofinansowana w ramach niniejszego naboru musi być utrzymywana przez co najmniej 5 lat od daty płatności końcowej na rzecz beneficjenta. Zachowanie zasady trwałości oznacza, że w odniesieniu do zrealizowanego projektu nie może zajść którakolwiek z okoliczności, o których mowa w art. 71 rozporządzenia ogólnego, tj.:
	- a. zaprzestanie działalności produkcyjnej lub przeniesienie jej poza obszar objęty programem,
	- b. zmiana własności elementu infrastruktury, która daje przedsiębiorstwu lub podmiotowi publicznemu nienależne korzyści,
	- c. istotna zmiana wpływająca na charakter operacji, jej cele lub warunki wdrażania, która mogłaby doprowadzić do naruszenia jej pierwotnych celów.
- 2. Zachowanie przez beneficjenta trwałości projektu będzie podlegało monitorowaniu i ewaluacji na podstawie badań i analiz dokonywanych przez IZ RPO WZ. Niezależnie od ww. obowiązku, beneficjent jest zobligowany do niezwłocznego przekazywania IZ RPO WZ w formie pisemnej informacji dotyczących zmian w trakcie okresu trwałości, które mogą mieć wpływ na zachowanie trwałości projektu.
- 3. Każda stwierdzona w okresie trwałości zmiana w projekcie będzie rozpatrywana przez IZ RPO WZ indywidualnie.
- 4. Naruszenie zasady trwałości projektu oznacza konieczność zwrotu przez beneficjenta środków otrzymanych na realizację projektu wraz z odsetkami liczonymi jak dla zaległości podatkowych, proporcjonalnie do okresu niezachowania trwałości projektu.

#### <span id="page-45-1"></span>**9.7. Promocja projektu**

1. Beneficjent zobowiązany jest do prowadzenia działań informacyjnych i promocyjnych związanych z realizacją projektu w sposób i na zasadach określonych w Podręczniku wnioskodawcy i beneficjenta programów – polityki spójności 2014-2020 w zakresie informacji i promocji oraz zgodnie z zapisami punktu 2.2. "Obowiązki beneficjentów" załącznika XII do rozporządzenia ogólnego, a także zapisami rozporządzenia wykonawczego Komisji (UE) nr 821/2014 i wniosku o dofinansowaniu.

#### <span id="page-45-2"></span>**9.8. Odzyskiwanie środków w ramach RPO WZ 2014-2020**

- 1. W przypadku, kiedy beneficjent/partner swoim działaniem doprowadzi do sytuacji, w której środki dofinansowania zostaną wykorzystane niezgodnie z przeznaczeniem, z naruszeniem procedur lub pobrane nienależnie bądź w nadmiernej wysokości, IZ RPO WZ podejmie czynności w celu ich odzyskania.
- 2. Powyższe sytuacje mogą zostać przez IZ RPO WZ stwierdzone na każdym etapie realizacji projektu, a także po jego zakończeniu, w tym w okresie trwałości projektu.
- 3. W przypadku zaistnienia okoliczności wskazanych w punkcie 1, beneficjent jest zobowiązany do zwrotu środków wraz z odsetkami jak dla zaległości podatkowych. Odsetki naliczane są za każdy dzień, od daty przekazania środków do dnia ich zwrotu lub do dnia wpływu do IZ RPO WZ pisma ze zgodą na pomniejszenie kolejnej płatności przysługującej beneficjentowi.

4. Szczegółowe zapisy dotyczące odzyskiwania środków w ramach RPO WZ 2014-2020 określa dokument pn. Zasady dotyczące odzyskiwania środków w ramach Regionalnego Programu Operacyjnego Województwa Zachodniopomorskiego 2014-2020, stanowiący załącznik nr 7 do niniejszego regulaminu.

# <span id="page-46-0"></span>**Rozdział 10 Postanowienia końcowe**

- 1. Niniejszy regulamin może ulegać zmianom w trakcie trwania naboru.
- 2. Regulamin oraz informacje o zmianie regulaminu, aktualną treść regulaminu, uzasadnienie oraz termin, od którego zmiana obowiązuje IZ RPO WZ zamieszcza na swojej stronie internetowej [www.rpo.wzp.pl](http://www.rpo.wzp.pl/) oraz na portalu [www.funduszeeuropejskie.gov.pl.](http://www.funduszeeuropejskie.gov.pl/)
- 3. Nabór może zostać anulowany w następujących przypadkach:
	- a. naruszenia w toku procedury naboru przepisów prawa, które są istotne i niemożliwe do naprawienia,
	- b. zaistnienia sytuacji nadzwyczajnej, której IZ RPO WZ nie mogła przewidzieć w chwili ogłoszenia naboru, a której wystąpienie czyni niemożliwym lub rażąco utrudnia kontynuowanie procedury naboru bądź stanowi zagrożenie dla interesu publicznego,
	- c. ogłoszenia aktów prawnych lub wytycznych horyzontalnych w istotny sposób sprzecznych z postanowieniami niniejszego regulaminu,
	- d. niewyłonienia kandydatów na ekspertów lub ekspertów niezbędnych do oceny wniosków,
- 4. Wnioski o dofinansowanie projektów są archiwizowane, a pisemne wnioski o przyznanie pomocy nie podlegają zwrotowi.
- 5. IZ RPO WZ udziela wszystkim zainteresowanym informacji w zakresie naboru, w tym w sprawie interpretacji zapisów niniejszego regulaminu, zakresu wsparcia, procesu wyboru projektów, kwalifikowalności wydatków. Informacje na temat naboru można uzyskać poprzez kontakt:
	- a. osobisty w siedzibie:

## **Urząd Marszałkowski Województwa Zachodniopomorskiego Wydział Wdrażania Regionalnego Programu Operacyjnego**

# **ul. Marszałka Józefa Piłsudskiego 40,**

#### **70 - 421 Szczecin**

Czynny od poniedziałku do piątku, od 7:30 do 15:30

- a. e-mail: [wwrpo@wzp.pl](mailto:wwrpo@wzp.pl)
- b. telefoniczny z Wydziałem Wdrażania Regionalnego Programu Operacyjnego nr tel. **91 45 28 814, 91 45 28 815**.
- 6. Na podstawie art. 14a ustawy z dnia 11 lipca 2014 r. o zasadach realizacji programów w zakresie polityki spójności finansowanych w perspektywie finansowej 2014–2020, IZ RPO WZ powołała Rzecznika Funduszy Europejskich.

#### **Do zadań Rzecznika Funduszy Europejskich należy, w szczególności:**

- a. przyjmowanie zgłoszeń dotyczących utrudnień i propozycji usprawnień w zakresie realizacji Regionalnego Programu Operacyjnego Województwa Zachodniopomorskiego 2014-2020 przez właściwą instytucję;
- b. analizowanie zgłoszeń, o których mowa w punkcie a;
- c. udzielanie wyjaśnień w zakresie zgłoszeń, o których mowa w punkcie a;
- d. dokonywanie okresowych przeglądów procedur w ramach Regionalnego Programu Operacyjnego Województwa Zachodniopomorskiego 2014-2020 obowiązujących we właściwej instytucji;
- e. formułowanie propozycji usprawnień dla właściwej instytucji.

Więcej informacji znajduje się na stronie:

#### **[www.rpo.wzp.pl/o-programie/rzecznik-funduszy-europejskich](http://www.rpo.wzp.pl/o-programie/rzecznik-funduszy-europejskich)**

Kontakt:

# **Rzecznik Funduszy Europejskich**

# **e-mail: [rzecznikFE@wzp.pl](mailto:rzecznikFE@wzp.pl)**

# **telefon: 91 45 28 88 18**

- 7. Integralną częścią niniejszego regulaminu są załączniki:
	- **Załącznik nr 1**: Wzór wniosku o dofinansowanie projektu z Europejskiego Funduszu Rozwoju Regionalnego w ramach Regionalnego Programu Operacyjnego Województwa Zachodniopomorskiego 2014-2020 wraz z instrukcją wypełniania (wersja 8.0),
	- **Załącznik nr 1a: Arkusz do kalkulacji limitów w Działaniu 4.9 (tryb pozakonkursowy).**
	- **Załącznik nr 1b**: Instrukcja przygotowania studium wykonalności dla projektów inwestycyjnych ubiegających się o wsparcie z EFRR w ramach Regionalnego Programu Operacyjnego Województwa Zachodniopomorskiego (wersja 7.0),
	- **Załącznik nr 2**: Kryteria wyboru projektów dla Działania 4.9 (tryb pozakonkursowy),
	- **Załącznik nr 3**: Wzór decyzji o dofinansowaniu wraz z załącznikami,
	- **Załącznik nr 4**: Dokumenty niezbędne do przygotowania decyzji o dofinansowaniu,
	- **Załącznik nr 5**: Zasady w zakresie warunków i trybu udzielania oraz rozliczania zaliczek w ramach Regionalnego Programu Operacyjnego Województwa Zachodniopomorskiego 2014-2020 (wersja 4.0),
	- **Załącznik nr 6**: Zasady wprowadzania zmian w projektach realizowanych w ramach Regionalnego Programu Operacyjnego Województwa Zachodniopomorskiego 2014-2020 (wersja 7.0),
	- **Załącznik nr 7**: Zasady dotyczące odzyskiwania środków w ramach Regionalnego Programu Operacyjnego Województwa Zachodniopomorskiego 2014-2020 (wersja 7.0),
	- **Załącznik nr 8**: Zasady dotyczące realizacji projektów partnerskich w ramach Regionalnego Programu Operacyjnego Województwa Zachodniopomorskiego 2014-2020 (wersja 5.1),
	- **Załącznik nr 9**: Metodologia kosztów pośrednich w Działaniu 4.9.

**Urząd Marszałkowski Województwa Zachodniopomorskiego Wydział Wdrażania Regionalnego Programu Operacyjnego ul. Marszałka Józefa Piłsudskiego 40**

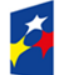

**Fundusze<br>Europejskie**<br><sub>Program Regionalny</sub>

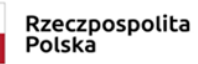

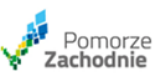

**Unia Europejska**<br>Europejski Fundusz<br>Rozwoju Regionalnego

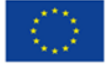